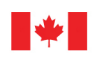

Ressources naturelles Natural Resources Canada

Canada

## **GÉOMATIQUE CANADA DOSSIER PUBLIC 68**

**Système de traitement automatisé du gouvernement canadien pour la détection des variations et l'analyse des déformations du sol à partir des données de radar à synthèse d'ouverture de RADARSAT-2 et de la mission de la Constellation RADARSAT : description et guide de l'utilisateur**

**J.P. Dudley et S.V. Samsonov**

**2021**

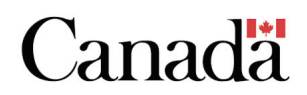

#### **GÉOMATIQUE CANADA DOSSIER PUBLIC 68**

# **Système de traitement automatisé du gouvernement canadien pour la détection des variations et l'analyse des déformations du sol à partir des données de radar à synthèse d'ouverture de RADARSAT-2 et de la mission de la Constellation RADARSAT : description et guide de l'utilisateur**

#### **J.P. Dudley et S.V. Samsonov**

#### **2021**

© Sa Majesté la Reine du chef du Canada, représentée par le ministre des Ressources naturelles, 2021

Le contenu de cette publication ou de ce produit peut être reproduit en tout ou en partie, et par quelque moyen que ce soit, sous réserve que la reproduction soit effectuée uniquement à des fins personnelles ou publiques mais non commerciales, sans frais ni autre permission, à moins d'avis contraire.

On demande seulement :

- de faire preuve de diligence raisonnable en assurant l'exactitude du matériel reproduit;
- d'indiquer le titre complet du matériel reproduit et le nom de l'organisation qui en est l'auteur;
- d'indiquer que la reproduction est une copie d'un document officiel publié par Ressources naturelles Canada (RNCan) et que la reproduction n'a pas été faite en association avec RNCan ni avec l'appui de celui-ci.

La reproduction et la distribution à des fins commerciales sont interdites, sauf avec la permission écrite de RNCan. Pour de plus amples renseignements, veuillez communiquer avec RNCan à [copyright-droitdauteur@nrcan-rncan.gc.ca.](mailto:copyright-droitdauteur@nrcan-rncan.gc.ca)

Lien permanent :<https://doi.org/10.4095/329134>

On peut télécharger cette publication gratuitement à partir de GEOSCAN [\(https://geoscan.rncan.gc.ca/\)](https://geoscan.rncan.gc.ca/).

#### **Notation bibliographique conseillée**

Dudley, J.P. et Samsonov, S.V., 2021. Système de traitement automatisé du gouvernement canadien pour la détection des variations et l'analyse des déformations du sol à partir des données de radar à synthèse d'ouverture de RADARSAT-2 et de la mission de la Constellation RADARSAT : description et guide de l'utilisateur; Géomatique Canada, Dossier public 68, 64 p. https://doi.org/10.4095/329134

Les publications de cette série ne sont pas révisées; elles sont publiées telles que soumises par l'auteur.

# Table des matières

<span id="page-2-0"></span>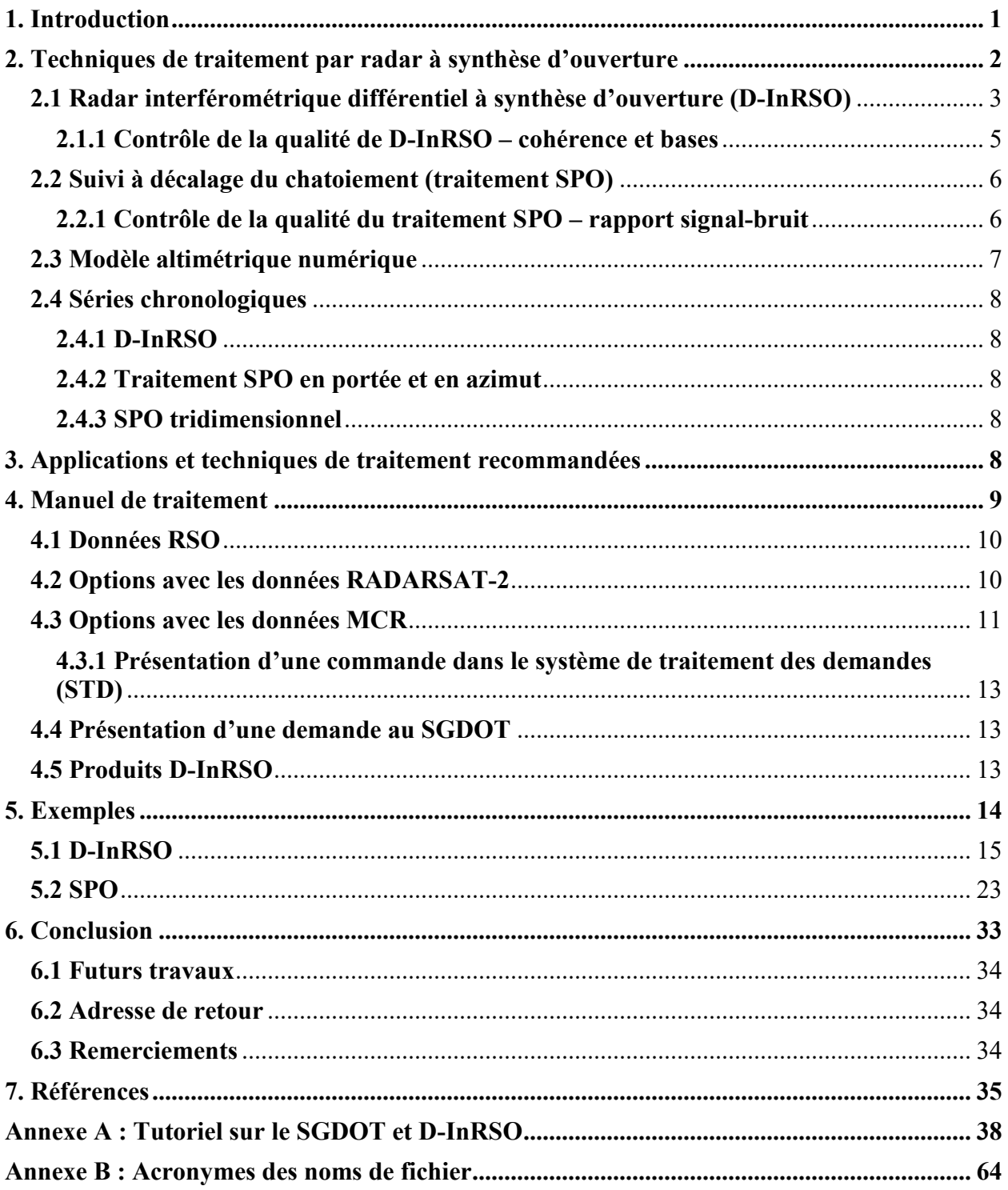

#### **1. Introduction**

Le Centre canadien de cartographie et d'observation de la Terre (CCCOT) a mis au point un système automatisé permettant de réaliser des produits types et avancés de déformation du sol et de détecter les changements à partir des données de radar à synthèse d'ouverture (RSO) acquises par les satellites RADARSAT-2 et MCR (mission de la Constellation RADARSAT) et soumises à la méthode de traitement différentiel des données de radar interférométrique à synthèse d'ouverture (D-InRSO<sup>1</sup>). Ce système est conçu pour les employés du gouvernement du Canada qui sont les seuls à y avoir accès. On peut consulter des notions fondamentales sur le traitement et l'interprétation D-InRSO dans les publications qui suivent (par ordre d'intérêt). Cette information sera brièvement récapitulée dans les parties qui suivent :

- (Ferretti et coll., 2007) partie  $A I$ ignes directrices pour le traitement et l'interprétation InSAR;
- (Bamler et Hartl, 1998; Massonnet et Feigl, 1998; Hooper et coll., 2012) documents d'examen du D-InRSO;
- (Berardino et coll., 2002; Lanari et coll., 2004; Samsonov et coll., 2011) SBAS-D-InRSO;
- (Strozzi et coll., 2007) suivi à décalage;
- (Bechor et Zebker, 2006) interférométrie à ouvertures multiples (MAI);
- (Ferretti et coll., 2007) partie  $B$  méthode pratique de traitement InRSO;
- (Ferretti et coll., 2007) partie  $C$  méthode mathématique de traitement InRSO.

Ce document<sup>2</sup> se veut un guide pour les nouveaux utilisateurs. Les trois premières parties présentent les techniques de traitement appliquées par le système avec leurs mesures respectives de contrôle de la qualité. Suit une énumération d'applications convenant à ces techniques de traitement. Nous passons en revue les conditions et les types de mouvements de sol applicables.

La quatrième partie consiste en un manuel de traitement à l'intention des utilisateurs. Nous présentons les détails des données RSO avec des caractéristiques comme la polarisation, la résolution, la couverture, les modes de faisceau, les angles d'incidence et autres considérations. Nous exposons les options en matière de données offertes par RADARSAT-2 et la MCR. Nous récapitulons les méthodes d'acquisition et de traitement des données RSO et renvoyons à un tutoriel plus complet à l'annexe A en fin de document. Nous accompagnons cette description d'explications au sujet des produits que ce traitement permet de réaliser.

Suivent des exemples de chaque technique de traitement en question. Ces exemples illustrent le contexte où chaque technique devient pertinente et indiquent ce que les résultats attendus peuvent livrer comme mesures des mouvements du sol.

Nous concluons nos propos en discutant des travaux à venir.

 <sup>1</sup> Veuillez noter que les abréviations InRSO et D-InRSO sont fréquemment utilisées de façon interchangeable.

<sup>&</sup>lt;sup>2</sup> Ce document est une traduction du Dossier public 63 de Géomatique Canada.

#### <span id="page-4-0"></span>**2. Techniques de traitement des données de radar à synthèse d'ouverture**

Le radar d'imageant éclaire une zone au sol pour créer une image bidimensionnelle (2D). Le système radar génère des signaux (ou impulsions) hyperfréquence qui sont par son antenne et mesure la fraction de ces signaux réfléchie (rétrodiffusée) par la zone d'intérêt (empreinte) à l'aide d'un système de réception spécialisé [\(figure](#page-4-1) 1). La mesure du décalage temporel entre l'émission et la réception des signaux (écho radar) réfléchis par différentes cibles permet de déterminer la distance entre celles-ci et le radar et donc d'en déterminer le lieu. Lorsque le radar se déplace du point A au point B le long de son orbite, il émet une impulsion à chaque position, dans une gamme d'angles d'incidence par rapport au nadir. L'écho renvoyé passe par le récepteur pour y être enregistré et une suite d'étapes de traitement de signal permet de produire un produit radar de la zone ou de la fauchée éclairée.

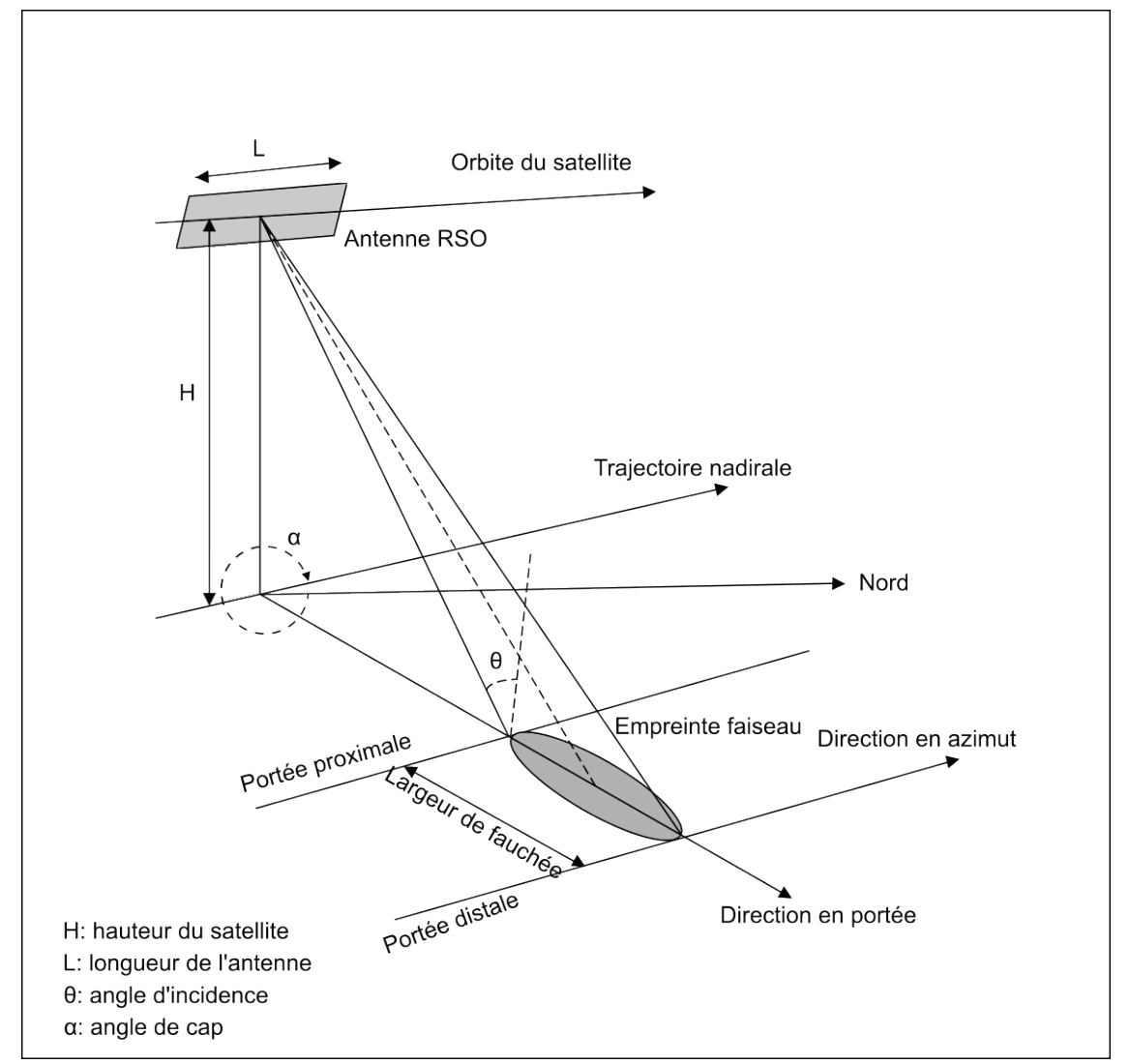

<span id="page-4-1"></span>*Figure 1 : La technique RSO permet de synthétiser une très longue antenne en combinant les signaux (échos) reçus par le radar lors de son déplacement le long de la trajectoire de vol. On construit une ouverture synthétique en déplaçant une ouverture ou une antenne réelle en suivant une série de points de la trajectoire de vol.*

Dans les données RSO, la distance est la dimension transversale, c'est-à-dire perpendiculaire à la direction du vol; l'azimut est la dimension longitudinale, c'est-à-dire parallèle à la direction de vol du satellite. L'extrémité de la fauchée qui est la plus proche de la trajectoire nadirale est connue comme la portée proximale et l'autre extrémité, comme la portée distale. Entre la portée proximale et la portée distale, l'antenne radar mesure la distance en visibilité directe (VD) entre le radar et chaque cible à la surface de la Terre.

La résolution spatiale du radar est fonction tant de la géométrie de la visée que des propriétés du signal hyperfréquence. La résolution en portée (distance) dépend aussi de la durée de l'impulsion. Ainsi, on peut obtenir une forte résolution en portée en émettant à des impulsions courtes. La résolution azimutale, également appelée résolution en portée latérale, dépend de la largeur angulaire du signal hyperfréquence émis et de la distance oblique. Comme la largeur de bande radar est inversement proportionnelle à la longueur de l'antenne, on doit allonger l'antenne pour obtenir une résolution azimutale plus fine. La technique RSO sert à synthétiser une très longue antenne par une combinaison des signaux (échos) reçus par le radar dans son déplacement le long de la trajectoire de vol. Une ouverture synthétique se construit lorsque l'ouverture réelle ou l'antenne passe par une suite de positions le long de cette trajectoire (Houghton, 1989).

Ajoutons que, comme le radar se déplace relativement au sol, la fréquence des échos est déplacée négativement par l'effet Doppler négatif en s'approchant de la cible et déplacé positivement en s'en éloignant. La comparaison des fréquences en décalage Doppler par rapport à une fréquence de référence permet de concentrer sur un même point un grand nombre d'échos, ce qui « accroît » la longueur de l'antenne imageant ce point. Cette opération de focalisation, communément appelée traitement RSO, se fait aujourd'hui par voie numérique avec des systèmes informatiques rapides. Les algorithmes de traitement RSO font se correspondre les variations de fréquence en décalage Doppler pour les divers points de l'image par une connaissance précise du mouvement relatif entre la plateforme et les objets imagés, et donc de ce qui est au départ l'origine de ce décalage.

#### <span id="page-5-0"></span>**2.1 Radar interférométrique différentiel à synthèse d'ouverture (D-InRSO)**

Le D-InRSO est une puissante technique permettant de réaliser des produits de déformation du sol en combinant deux observations RSO et plus. En raison de son ambiguïté, la phase d'une seule mesure RSO est sans intérêt pratique. En revanche, il est possible d'utiliser la différence de phase entre deux mesures RSO,  $A_1 = A_0 e^{-i\varphi_1}$  et  $A_2 = A_0 e^{-i\varphi_2}$ , pour mesurer une déformation du sol. Dans ce cas,  $A_1$  et  $A_2$  représentent des données RSO complexe à visée simple (CVS) d'amplitude  $A_0$  et de phases  $\varphi_1$  et  $\varphi_2$ . On peut faire les deux mesures simultanément si deux antennes RSO sont montées sur la même plateforme (celle, par exemple, de la Shuttle Radar Topographic Mission) ou que l'acquisition se fait à des moments différents, lorsque le même satellite revient au même point orbital (avec RADARSAT-2 et la MCR, par exemple). Les mesuresradar consécutives sont séparées dans le domaine temporel (aussi appelé base temporelle) et peuvent aussi l'être dans le domaine spatial (base spatiale ou, plus précisément, perpendiculaire). D'ordinaire, les produits D-InRSO gagnent en qualité lorsque les bases temporelle et perpendiculaire  $(B_1)$  sont petites, mais des effets saisonniers peuvent aussi influer sur cette qualité. La déformation du sol se mesure le long de la ligne radar en visibilité directe.

L'image de différence de phase  $(\Delta \varphi)$  ou interférogramme est le produit d'une image RSO complexe (image maître) et d'une autre image RSO (image dépendante) complexe conjugué une fois que la seconde est coenregistrée avec la première à une précision inférieure à un pixel. La différence de phase est fonction de divers facteurs : courbure de la Terre ( $\Delta\varphi_{\text{plat}}$ ), topographie  $(\Delta\varphi_{\text{topo}})$ , déformation du sol entre les observations  $(\Delta\varphi_{\text{def}})$  et somme de diverses autres sources de bruit avec les effets atmosphériques ( $\Delta\varphi_{\rm bruit}$ ). La différence de phase observée  $\Delta\varphi$  peut donc se formuler ainsi :

$$
\Delta \varphi = \Delta \varphi_{\text{plat}} + \Delta \varphi_{\text{topo}} + \Delta \varphi_{\text{déf}} + \Delta \varphi_{\text{bruit}}
$$

Il est possible d'éliminer la composante de la courbure terrestre,  $\Delta\varphi_{\text{plat}}$ , par un traitement d'aplanissement de l'interférogramme. La composante  $\Delta\varphi_{\rm topo}$  dépend à la fois de l'altitude du sol et de la base perpendiculaire au pixel de la cible (Hanssen, 2002). On peut la calculer à l'aide d'un modèle d'altimétrie numérique (MAN) disponible. La présence éventuelle d'erreurs dans le MAN peut introduire plus de bruit de phase.

La composante  $\Delta\varphi_{\rm bruit}$  tient compte du bruit de diverses sources. Une de ces sources est la différence de conditions atmosphériques au moment des acquisitions RSO. Les turbulences de l'atmosphère modifient la longueur de trajectoire de propagation RSO. La variabilité de l'atmosphère dans le temps nuit à la précision de la phase interférométrique de l'ordre de dizaines de centimètres (Zebker et Villasenor, 1992). Le retard de phase troposphérique est le plus souvent attribuable à la variabilité dans le temps et l'espace de la concentration de vapeur d'eau dans l'atmosphère, ce qui crée des franges dans l'espace qui peuvent aussi être en étroite corrélation avec la topographie. Il faut aussi dire que le l'ampleur du retard de la phase causé par l'ionosphère varie entre le jour et la nuit. Ce retard est inversement proportionnel au carré de la fréquence et, par conséquent, les plus courtes longueurs d'onde y sont moins sensibles (Jehle et coll., 2010). Au nombre des techniques existantes de correction des facteurs atmosphériques, on compte l'intégration de données externes de stations météorologiques, les produits de télédétection dans le visible comme MODIS et MERIS (Li et coll., 2005, 2006) et l'analyse statistique (Samsonov et coll., 2014). Pour produire une carte de déformation, il faut faire un filtrage de phase qui réduit le bruit et un développement de phase.

On développe (désambiguïse) la phase en ajoutant le bon multiple de  $2\pi$  à la frange interférométrique pour retrouver la différence de phase absolue ( $\Delta \varphi_{\text{def}}$ ), puisque la phase interférométrique se répète sur un cycle de  $2\pi$  radians. Dans un développement de phase, on pose que le modèle de déformation est relativement lisse, si bien que les différences de phase soient inférieures à  $2\pi$  entre deux pixels adjacents. C'est là un seuil critique qui représente aussi une limitation de D-InRSO. Il est théoriquement possible de modéliser la déformation maximale qui est mesurée efficacement avec les données RSO à partir de la longueur d'onde des signaux radar et la taille des pixels (p. ex., Jiang et coll., 2011). En cas de gradient abrupt de déformation du sol, d'autres méthodes pourraient s'imposer comme le suivi à décalage, de sorte que des mesures fiables de la déformation puissent être tirées de l'information RSO (Yun et coll., 2007).

Le système D-InRSO capte les mouvements du sol par une mesure unidimensionnelle en visibilité directe. On sait cependant que ces mouvements sont dans les trois dimensions spatiales (axes estouest, nord-sud, haut-bas). Le mouvement dans les trois dimensions est projeté sur la ligne de

visibilité directe du détecteur en conséquence de la géométrie de la captation de l'image. Cette géométrie se définit par un angle d'incidence,  $\theta$ , entre le faisceau et la normale à la surface locale et comme angle de cap  $\alpha$  entre le nord et la direction du mouvement du satellite (de  $0^{\circ}$  à 360°). L'angle d'incidence peut dépendre du mode faisceau et varie d'obtus (~ 55°) à aigu (~ 15°). Les détecteurs RSO suivent une orbite quasi polaire, de sorte que l'angle de cap est généralement proche de 350° (NNO) en passage ascendant et de 190° (SSO) en passage descendant. Pour une géométrie fixe, la mesure en visibilité directe  $(d_{vd})$  se formule ainsi :

$$
d_{\rm vd} = \sin \alpha \sin \theta d_{\rm nord} - \cos \alpha \sin \theta d_{\rm est} + \cos \theta d_{\rm verticale}.
$$

Puisque sin  $\alpha$  est généralement petit (~ 0,2), D-InRSO est moins sensible aux mouvements du sol en direction nord-sud qu'en direction est-ouest ou haut-bas. En réalité, les angles d'incidence et de cap peuvent varier à l'échelle de la scène. La relation qui régit cette géométrie variable est présentée à la section 2.3.

#### <span id="page-7-0"></span>**2.1.1 Contrôle de la qualité de D-InRSO – cohérence et bases**

La qualité d'un interférogramme et, de là, la fiabilité des produits de déformation du sol qui en sont tirés sont touchées par la décorrélation spatiale et temporelle entre deux acquisitions RSO (Zebker et Villasenor, 1992; Ferretti et coll., 2001). Cette décorrélation peut être causée par un changement de la surface (transformation de la végétation, fonte de la glace ou de la neige, variation d'humidité du sol, etc.) et une décorrélation spatiale peut comporter des différences de centroïde Doppler et de géométrie d'imagerie entre deux acquisitions. Par le passé, le maintien de l'orbite a posé un problème, parce qu'une dérive du satellite peut créer des paires ayant d'importantes bases perpendiculaires d'une moindre cohérence ou pouvant moins se prêter au départ à l'interférométrie (avec RADARSAT-1, par exemple). Le problème se pose toutefois moins aujourd'hui, car la MCR comprend et applique le principe de l'importance d'un maintien orbital de précision.

Nous quantifions la décorrélation en estimant la cohérence interférométrique, c'est-à-dire la corrélation croisée des éléments d'une paire de données RSO en estimation dans une fenêtre locale

$$
\rho = |A| = \frac{|A_1 A_2^*|}{\sqrt{A_1 A_1^*} \sqrt{A_2 A_2^*}},
$$

où  $\rho$  est la cohérence qui peut prendre une valeur entre 0 et 1, les valeurs s'approchant de 1 indiquant une plus grande fiabilité des signaux. Nous pouvons donc se baser sur la cohérence pour sélectionner les zones où l'information de phase peut être utilement employée. La taille de la fenêtre est un compromis entre la résolution spatiale et l'estimation non biaisée de la cohérence. Avec une petite fenêtre, on obtient une grande résolution spatiale, mais on risque aussi une estimation biaisée de la cohérence qui s'infléchit vers les valeurs supérieures (Touzi et coll., 1999). En revanche, une grande fenêtre peut sous-estimer la cohérence en présence de surfaces hétérogènes. Dans ce cas, la présence d'un vaste gradient de déformation est de nature à réduire la cohérence spatiale calculée.

Les produits de cohérence sont en eux-mêmes des sources d'information utile qui indiquent les lieux d'un changement même s'il n'est pas quantifiable.

#### <span id="page-8-0"></span>**2.2 Suivi à décalage du chatoiement (traitement SPO)**

On peut employer les composantes d'amplitude des données RSO pour mesurer une grande déformation locale par une méthode de poursuite subpixélique (Michel et Avouac, 1999, par exemple). Cette méthode exige les mêmes ensembles de données RSO interférométriques obtenues lors de passage répété que pour un traitement D-InRSO. Elle suit le déplacement relatif de petits morceaux d'image en appliquant un algorithme d'intercorrélation dans les deux dimensions aux paires d'images RSO co-enlignées (Gray et coll., 2001; Short et Gray, 2004, 2005; Van Wychen et coll., 2012).

Cette technique offre une précision de plus d'un vingtième de la taille des pixels dans les distances obliques et azimutales (Strozzi et coll., 2002), mais cette précision demeure bien inférieure à celle de 1 à 2 cm obtenue par le traitement D-InRSO (Fialko et coll., 2001). Comme les mesures d'une carte subpixélique sont ramenées à un pixel, l'efficacité de cette méthode peut aussi varier avec la taille réelle des pixels (Singleton et coll., 2014). Ainsi, une paire de données RSO d'une résolution spatiale de 1 m peut offrir plus de précision qu'une paire d'une résolution correspondante de 30 m. La méthode a pour grand avantage de mesurer la déformation en directions azimutale et en direction à partir d'une seule paire. En combinant le résultat bidimensionnel de mesure de déformation avec une troisième source de données ou en formulant des hypothèses au sujet des pentes locales et des directions d'écoulement, on peut utiliser les résultats d'un suivi à décalage et dégager des mesures tridimensionnelles de la déformation.

Comme pour le traitement D-InRSO, les décalages unidimensionnels en portée et en azimut peuvent s'exprimer en composantes tridimensionnelles dans une géométrie constante. Pour les décalages en portée, la relation est la même que dans le traitement D-InRSO :

$$
d_{\text{portée}} = \sin \alpha \sin \theta d_{\text{nord}} - \cos \alpha \sin \theta d_{\text{est}} + \cos \theta d_{\text{verticale}}.
$$

Pour les décalages en azimut, la relation est la suivante :

$$
d_{\text{azimut}} = \cos \alpha \, d_{\text{nord}} + \sin \alpha \, d_{\text{est}}.
$$

Les relations pour une géométrie variable sont présentées à la section 2.3.

#### <span id="page-8-1"></span>**2.2.1 Contrôle de la qualité du traitement SPO – rapport signal-bruit**

Contrairement au traitement D-InRSO qui repose sur la cohérence interférométrique entre les images, on détermine la qualité des produits du traitement SPO à partir du rapport signal-bruit de la fonction de corrélation. Les pics de cette fonction sont mis en comparaison pour des régions à une fenêtre centrée sur le pic. Ce rapport détermine la qualité de la mesure d'intercorrélation et de décalage. Les régions pour lesquelles le rapport signal-bruit est bas indiquent une mesure moins fiable. Le rapport peut subir l'influence de la taille de la fenêtre de corrélation croisée et, par là, de la taille des décalages prévus.

#### <span id="page-9-0"></span>**2.3 Modèle altimétrique numérique**

Le recours à un modèle d'altimétrie numérique est nécessaire pour un traitement tant D-InRSO que SPO. Le MAN sert à coenregistrer et à géocoder les données, ainsi qu'à modéliser la phase topographique du traitement D-InRSO. Le système automatisé permet à l'utilisateur de sélectionner l'un des trois MAN au [tableau](#page-9-1) 1.

<span id="page-9-1"></span>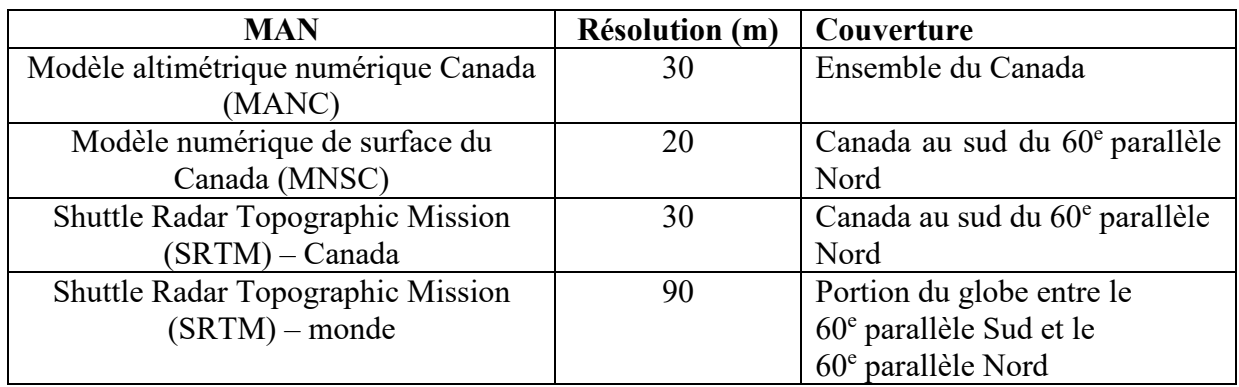

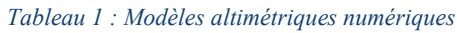

Le MANC couvre toutes les régions canadiennes à une résolution de 30 mètres. Le MNSC intègre le modèle de planimétrie numérique (DSM) de la SRTM pour atteindre une résolution à 20 mètres, mais en couvrant seulement les régions canadiennes au sud du  $60^{\circ}$  parallèle Nord. La SRTM – Canada a une résolution de 30 mètres et couvre le Canada au sud de ce même parallèle. Enfin, la SRTM – monde a une résolution de 90 mètres et couvre la partie du globe comprise entre le  $60^\circ$  parallèle Sud et le  $60^\circ$  parallèle Nord.

On peut accroître la couverture MAN du globe avec un MAN à résolution de 90 mètres appelé ASTER (radiomètre avancé d'émission et de réflexion thermiques spatiales). Ce MAN peut être intégré au système si la demande est suffisante.

Le modèle altimétrique numérique permet également de calculer des vecteurs de visée (VV). Ces vecteurs sont orientés des cibles vers le détecteur et se définissent par des angles vectoriels de visée en altitude ( $\Theta_{VV}$ ) et en orientation ( $\Phi_{VV}$ ). Les noms de fichier de ces vecteurs se terminent respectivement par « lv\_theta.geo.tif » et « lv\_phi.geo.tif ». Les angles peuvent varier sur toute la scène, ce que ne permet pas la géométrie constante présentée aux sections 2.1 et 2.2. Pour calculer les décalages en portée et en azimut, on doit estimer les vecteurs de visée et les déplacements aux diverses positions des pixels dans la scène. En général, ils sont calculés sur une boucle pour l'ensemble des pixels ou par multiplication matricielle.

Pour les décalages en portée dans le traitement D-InRSO ou SPO, la relation entre la mesure en visibilité directe et le vecteur de visée est la suivante :

$$
d_{\text{VD}} = \sin \Phi_{\text{VV}} \cos \Theta_{\text{VV}} d_{\text{nord}} + \cos \Phi_{\text{LV}} \sin \Theta_{\text{VV}} d_{\text{est}} + \sin \Theta_{\text{VV}} d_{\text{verticale}}.
$$

Pour les décalages en azimut dans le traitement SPO, la relation est la suivante :

 $d_{\text{VD}} = -\cos\Phi_{\text{VV}}d_{\text{nord}} + \sin\Phi_{\text{VV}}d_{\text{est}}.$ 

#### <span id="page-10-0"></span>**2.4 Séries chronologiques**

Les séries chronologiques ou les analyses multitemporelles des mesures D-InRSO et SPO portent sur des mesures nombreuses et souvent en chevauchement de périodes discontinues d'observation à long terme de la déformation du sol. Il devient alors possible de calculer un taux de déformation linéaire sur la durée de la mesure.

#### <span id="page-10-1"></span>**2.4.1 D-InRSO**

Le traitement multitemporel D-InRSO repose sur la technique de sous-ensemble multidimensionnel de petites bases ou MSBAS (Samsonov et d'Oreye, 2012; Berardino et coll., 2002; Lanari et coll., 2004; Samsonov et coll., 2011). Dans le cadre de cette méthode, on procède à la décomposition en valeurs singulières (DVS) d'interférogrammes hautement cohérents dont les données sont généralement acquises avec de petites bases temporelles et perpendiculaires. De telles méthodes sont capables de produire des séries chronologiques non linéaires de déformation du sol. S'il y a lieu, on crée un ensemble en mesure continue par interpolation et régularisation temporelles. Dans le cas du D-InRSO, toutes les mesures se font en visibilité directe du mode faisceau (ligne définie par les angles d'incidence et de cap).

#### <span id="page-10-2"></span>**2.4.2 Traitement SPO en portée et en azimut**

La technique MSBAS trouve aussi son emploi dans le traitement SPO. Dans ce cas, les mesures se font en portée et en azimut. Ces directions se définissent par la trajectoire du satellite (azimut) et sa perpendiculaire (portée ou distance).

### <span id="page-10-3"></span>**2.4.3 SPO tridimensionnel**

On peut mettre en rotation une mesure SPO en portée et en azimut pour un alignement sur les points cardinaux (est-ouest, nord-sud, haut-bas) en ajoutant une contrainte au mouvement. Cette contrainte additionnelle impose que le mouvent du sol suive les gradients topographiques locaux (écoulement parallèle à la surface) et n'est pertinent que pour les cas où le mouvement du sol se fasse le long de pentes (écoulement glaciaire, par exemple). Dans ce cas, les techniques MSBAS peuvent s'employer et le mouvement cumulatif du sol s'exprime dans les directions nord-sud, estouest et haut-bas.

#### <span id="page-10-4"></span>**3. Applications et techniques de traitement recommandées**

Il existe plusieurs applications aux produits de détection de déformations et de variations réalisés avec D-InRSO, certaines de ces applications sont énumérées au [tableau](#page-11-1) 2. Chaque application se caractérise par sa durée dans le temps relativement au cycle de quatre jours de reprise d'orbite de

la MCR, et par le déplacement relativement à la longueur d'onde de 5,55 cm de la MCR. Par exemple, un événement brusque est presque instantané (un séisme, par exemple) alors qu'un événement graduel se produit sur plus de quatre jours (affaissement du sol causé par l'extraction minière, par exemple). Un déplacement de petite magnitude est plus court que la longueur d'onde de 5,55 cm du satellite (activité intersismique, par exemple), alors qu'un déplacement de grande magnitude sera de l'ordre à quelques dizaines de centimètres (activité sismique, par exemple).

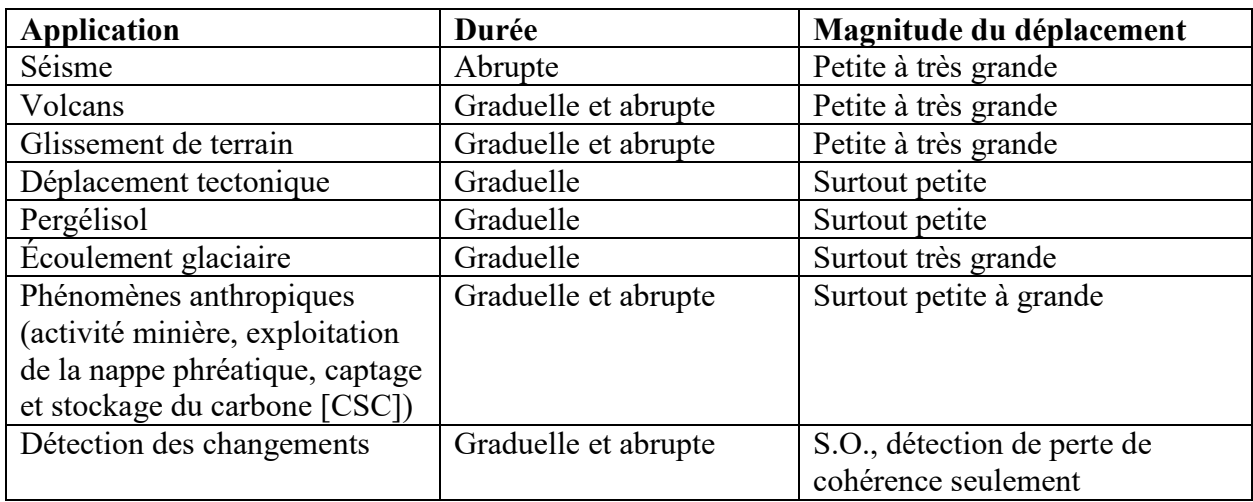

#### <span id="page-11-1"></span>*Tableau 2 : Applications prises en charge*

Le [tableau](#page-11-2) 3 énumère les produits recommandés pour chaque application.

#### <span id="page-11-2"></span>*Tableau 3 : Applications et produits recommandés*

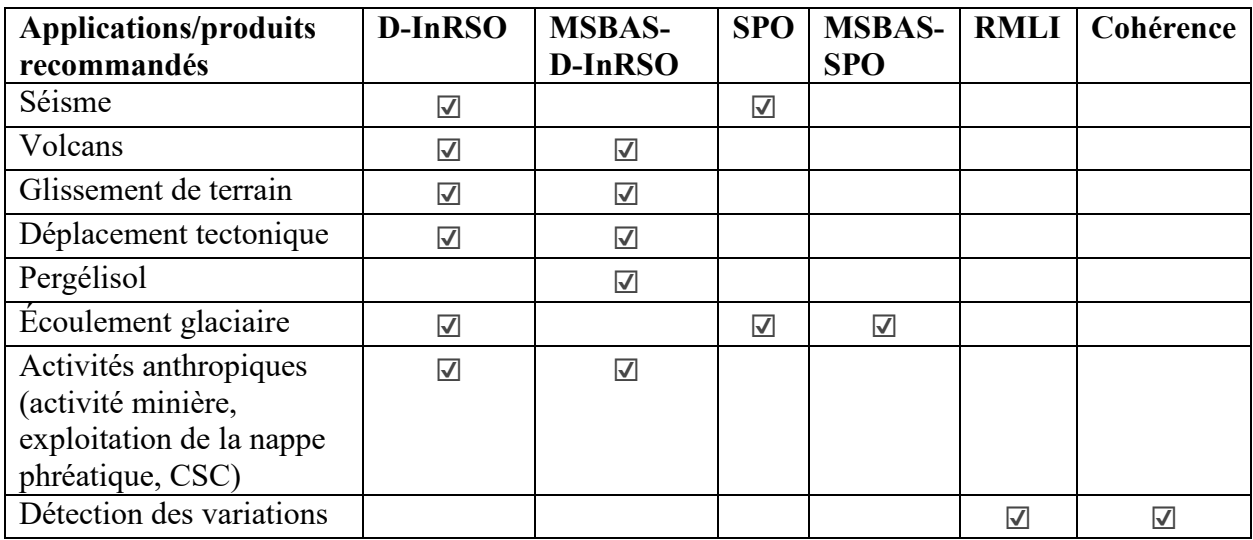

#### <span id="page-11-0"></span>**4. Manuel de traitement**

Dans cette partie, nous décrirons les données d'entrée et de sortie utilisées avec les techniques de traitement D-InRSO et SPO. Nous caractériserons les données d'entrée RSO pour les détecteurs RADARSAT-2 et MCR. Nous énumérerons les modes faisceau CVS disponibles avec les propriétés respectives des faisceaux. Nous présenterons enfin les produits de sortie D-InRSO avec leur description.

#### <span id="page-12-0"></span>**4.1 Données RSO**

Le traitement D-InRSO classique exige deux produits CVS (complexe à visée simple) d'acquisition aux caractéristiques RSO identiques (longueur d'onde, mode faisceau et polarisation) pour une géométrie d'imagerie à peu près invariable qui limite pour l'essentiel le traitement D-InRSO à des acquisitions à passage répété par le même satellite ou sur même voie par plusieurs satellites identiques. Les modes à haute résolution et à copolarisation (HH ou VV) conviennent davantage dans ce cas, car ils ménagent une plus grande cohérence interférométrique.

Dans une analyse D-InRSO, il importe de considérer ce que sont des données appropriées à une application pour la résolution et la longueur d'onde (Massonnet et Feigl, 1998). Il y a aussi la question de la qualité du modèle altimétrique numérique servant à retrancher les composantes de phase topographique des interférogrammes. Cela importe tout particulièrement s'il s'agit de cartographier une déformation spatialement peu étendue. Avec un MAN de haute résolution, on obtient à coup sûr des produits D-InRSO d'une plus grande précision.

### <span id="page-12-1"></span>**4.2 Options avec les données RADARSAT-2**

RADARSAT-2 est un satellite en bande C (longueur d'onde de 5,55 cm) qui orbite à une altitude de 798 km. Le cycle de reprise d'orbite est de 24 jours. Les données RADARSAT-2 peuvent s'acquérir par plusieurs modes faisceau qui varient en résolution spatiale, en couverture, en polarisation et en plancher de bruit [\(tableau](#page-12-2) 4<sup>2</sup> ). Voici la liste des polarisations des données CVS :

- polarisation simple (HH, HV, VH et VV);
- polarisation double (HH+HV, VV+VH), la HH-VV n'étant disponible que pour la détection de navires, faible bruit et spot;
- <span id="page-12-2"></span>• polarisation quadruple (HH+VV+HV+VH).

<sup>&</sup>lt;sup>2</sup> On peut trouver une description complète des produits RADARSAT-2 à [https://mdacorporation.com/docs/default](https://mdacorporation.com/docs/default-source/technical-documents/geospatial-services/52-1238_rs2_product_description.pdf)[source/technical-documents/geospatial-services/52-1238\\_rs2\\_product\\_description.pdf.](https://mdacorporation.com/docs/default-source/technical-documents/geospatial-services/52-1238_rs2_product_description.pdf)

*Tableau 4 : Modes faisceau RADARSAT-2 convenant à une analyse D-InRSO, où L est l'échantillonnage spatial en distance oblique et en azimut, où θ est la suite nominale d'angles d'incidence, où R et A sont les nombres de visées multiples en portée et en azimut respectivement et où NESZ est l'équivalent de bruit* σ<sub>0</sub>, valeur nominale décrivant *la sensibilité du système RSO*

| Nom du faisceau        | <b>Type de</b> | <b>Résolution</b>           | Fauchée          | <b>Visées</b>  | L(m)              | $\theta^{\circ}$ | <b>NESZ</b> |
|------------------------|----------------|-----------------------------|------------------|----------------|-------------------|------------------|-------------|
|                        | faisceau       | (m)                         | (km)             | $(R \times A)$ |                   |                  | (dB)        |
| Étendu, haut           | Carte-bande    | $\frac{13,5 \times 7,7}{6}$ | $75 \times 75$   | $1 \times 1$   | $11,8 \times 5,1$ | 49 à 60          | $-28$       |
| Etendu, faible         | Carte-bande    | $9,0 \times 7,7$            | $170 \times 170$ | $1 \times 1$   | $8,0 \times 5,1$  | 10 à 23          | $-27$       |
| Large                  | Carte-bande    | $13,5 \times 7,7$           | $150 \times 150$ | $1 \times 1$   | $11,8 \times 5,1$ | 20 à 45          | $-28$       |
| Standard               | Carte-bande    | $9,0 \times 7,7$            | $100 \times 100$ | $1 \times 1$   | $8 \times 5,1$    | 20 à 52          | $-29$       |
| Large, standard,       | Carte-bande    | $9,0 \times 7,6$            | $50 \times 25$   | $1 \times 1$   | $8 \times 5,1$    | 18 à 42          | $-35$       |
| polarisation quadruple |                |                             |                  |                |                   |                  |             |
| Standard, polarisation | Carte-bande    | $9,0 \times 7,6$            | $25 \times 25$   | $1 \times 1$   | $8 \times 5,1$    | 18 à 49          | $-38$       |
| quadruple              |                |                             |                  |                |                   |                  |             |
| Large, fin             | Carte-bande    | $5,2 \times 7,7$            | $150 \times 150$ | $1 \times 1$   | $4,7 \times 5,1$  | 20 à 45          | $-24$       |
| Fin                    | Carte-bande    | $5,2 \times 7,7$            | $50 \times 50$   | $1 \times 1$   | $4,7 \times 5,1$  | 30 à 50          | $-26$       |
| Large, fin,            | Carte-bande    | $5,2 \times 7,6$            | $50 \times 25$   | $1 \times 1$   | $4,7 \times 5,1$  | 18 à 42          | $-33$       |
| polarisation quadruple |                |                             |                  |                |                   |                  |             |
| Fin, polarisation      | Carte-bande    | $5,2 \times 7,6$            | $25 \times 25$   | $1 \times 1$   | $4,7 \times 5,1$  | 18 à 49          | $-35$       |
| quadruple              |                |                             |                  |                |                   |                  |             |
| Extrafin               | Carte-bande    | $3,1 \times 4,6$            | $125 \times 125$ | $1 \times 1$   | $2,7 \times 2,9$  | 22 à 49          | $-21$       |
| Large, multivisée, fin | Carte-bande    | $3,1 \times 4,6$            | $90 \times 50$   | $1 \times 1$   | $2,7 \times 2,9$  | 29 à 50          | $-19$       |
| Multivisée, fin        | Carte-bande    | $3,1 \times 4,6$            | $50 \times 50$   | $1 \times 1$   | $2,7 \times 2,9$  | 30 à 50          | $-20$       |
| Large, ultrafin        | Carte-bande    | $1,6 \times 2,8$            | $50 \times 50$   | $1 \times 1$   | $1,3 \times 2,1$  | 29 à 50          | $-22$       |
| Ultrafin               | Carte-bande    | $1,6 \times 2,8$            | $20 \times 20$   | $1 \times 1$   | $1,3 \times 2,1$  | 20 à 54          | $-26,5$     |
| Spot                   | Spot           | $1,6 \times 0,8$            | $18 \times 8$    | $1 \times 1$   | $1,3 \times 0,4$  | 20 à 54          | $-28,5$     |

#### <span id="page-13-0"></span>**4.3 Options avec les données MCR**

La MCR consiste en trois satellites en bande C (longueur d'onde de 5,55 cm) orbitant à une altitude de 592,7 km. Le cycle de reprise d'orbite de chacun de ces satellites est de douze jours et celui de la constellation, de quatre jours. La possibilité de revisites de quatre jours du D-InRSO renforce l'utilisation opérationnelle des données RSO dans des applications exigeant la collecte continue de données. Les données de la MCR peuvent s'acquérir par différents modes faisceau qui varient en résolution spatiale, en couverture, en polarisation et en plancher de bruit [\(tableau](#page-14-0)  $5<sup>3</sup>$  et [figure](#page-14-1) 2). Voici la liste des polarisations possibles pour les données CVS :

- polarisation simple (HH, HV, VH, VV);
- polarisation double (HH+HV, VV+VH), HH+VV étant seulement disponible pour les modes faisceau détection de navires, faible bruit et spot;
- polarisation quadruple (HH+VV+HV+VH);
- polarisation compacte (CH+CV).

<sup>&</sup>lt;sup>3</sup> On peut trouver les caractéristiques techniques de la MCR à l'adresse [https://www.asc](https://www.asc-csa.gc.ca/fra/radarsat/aspects_techniques/caracteristiques.asp)[csa.gc.ca/fra/radarsat/aspects\\_techniques/caracteristiques.asp.](https://www.asc-csa.gc.ca/fra/radarsat/aspects_techniques/caracteristiques.asp)

<span id="page-14-0"></span>*Tableau 5 : Modes faisceau de la MCR convenant à une analyse D-InRSO, où L est l'échantillonnage spatial en distance oblique et en azimut, où θ est la suite nominale d'angles d'incidence, où R et A sont les nombres de visées multiples en portée et en azimut respectivement et où NESZ est l'équivalent de bruit* 0*, valeur nominale décrivant la sensibilité du système RSO*

| Nom du faisceau   | <b>Type de</b> | <b>Résolution</b> | Fauchée       | <b>Visées</b>  | L(m)              | $\theta$ ° | <b>NESZ</b> |
|-------------------|----------------|-------------------|---------------|----------------|-------------------|------------|-------------|
|                   | faisceau       | (m)               | (km)          | $(R \times A)$ |                   |            | (dB)        |
| Détection de      | ScanSAR        | variable          | 350           | $5 \times 1$   | $1,4 \times 34,4$ | 40 à 58    | variable    |
| navires           |                |                   |               |                |                   |            |             |
| Faible bruit      | ScanSAR        | 100               | 350           | $4 \times 2$   | $8,7 \times 69,1$ | 19 à 58    | $-25$       |
| Faible résolution | ScanSAR        | 100               | 500           | $8 \times 1$   | $4,2 \times 69,1$ | 19 à 54    | $-22$       |
| $100 \text{ m}$   |                |                   |               |                |                   |            |             |
| Résolution        | ScanSAR        | 50                | 350           | $4 \times 1$   | $4,2 \times 34,5$ | 19 à 58    | $-22$       |
| moyenne 50 m      |                |                   |               |                |                   |            |             |
| Résolution        | ScanSAR        | 30                | 125           | $2 \times 2$   | $4,2 \times 23,0$ | 19 à 47    | $-24$       |
| moyenne 30 m      |                |                   |               |                |                   |            |             |
| Résolution        | Carte-bande    | 16                | 30            | $1 \times 4$   | $6,3 \times 2,2$  | 19 à 47    | $-25$       |
| moyenne 16 m      |                |                   |               |                |                   |            |             |
| Polarisation      | Carte-bande    | 9                 | 20            | $1 \times 1$   | $3,1 \times 2,9$  | 29 à 44    | $-24$       |
| quadruple         |                |                   |               |                |                   |            |             |
| Haute résolution  | Carte-bande    | 5                 | 30            | $1 \times 1$   | $2,1 \times 2,2$  | 19 à 54    | $-19$       |
| 5m                |                |                   |               |                |                   |            |             |
| Très haute        | Carte-bande    | 3                 | 20            | 1 x1           | $1,4 \times 1,9$  | 19 à 54    | $-17$       |
| résolution 3 m    |                |                   |               |                |                   |            |             |
| Spot              | Spot           | $3 \times 1$      | $20 \times 5$ | $1 \times 1$   | $1,4 \times 0,5$  | 19 à 47    | $-17$       |

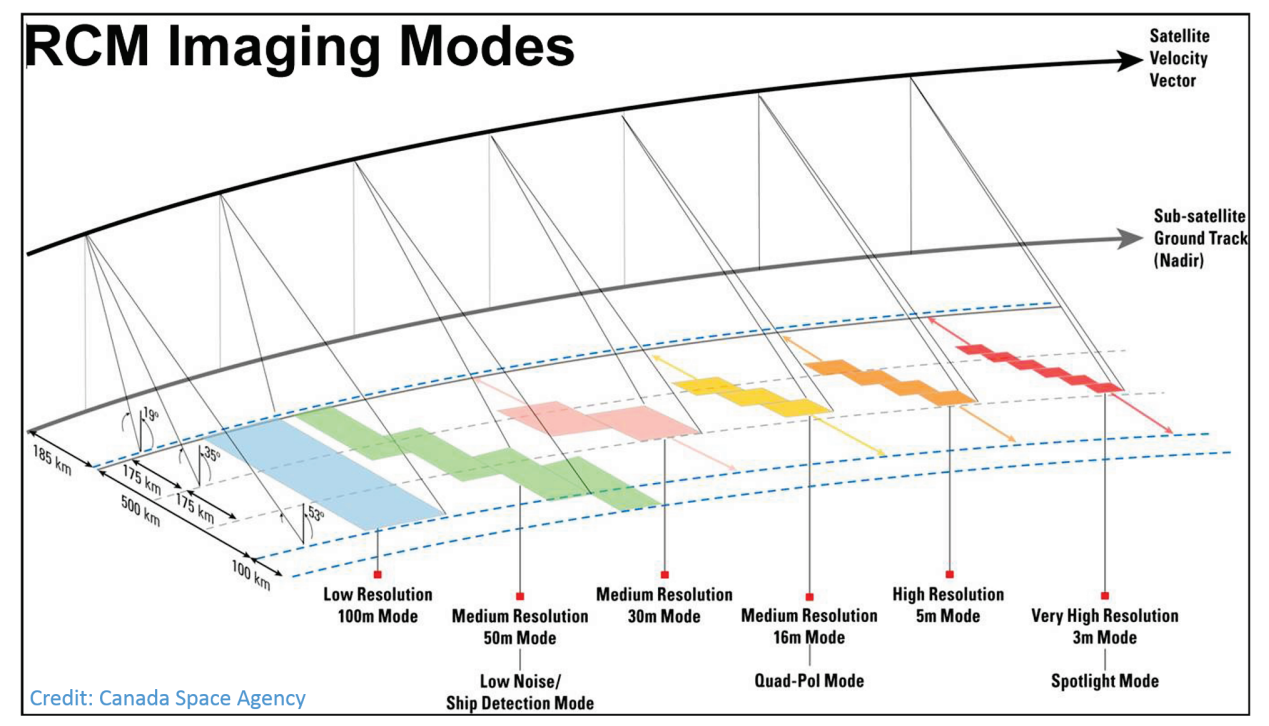

<span id="page-14-1"></span>*Figure 2 : Modes d'imagerie de la mission de la Constellation RADARSAT*

#### <span id="page-15-0"></span>**4.3.1 Présentation d'une commande dans le système de traitement des demandes (STD)**

Pour programmer et acquérir de nouvelles images RSO de la MCR, l'utilisateur doit accéder au Système de traitement des demandes MCR. L'accès n'est donné qu'aux employés autorisés du gouvernement du Canada. Ce système permet à l'utilisateur de produire une demande d'acquisition de nouvelles images pour une zone d'intérêt. Il peut définir toutes les caractéristiques du mode faisceau (résolution, polarisation, tableau de correspondance). Il dispose d'un outil d'évaluation pour vérifier la probabilité d'acquisition effective des images demandées, compte tenu de la priorité de la demande et des plages temporelles de disponibilité directe des satellites RSO.

#### <span id="page-15-1"></span>**4.4 Présentation d'une demande au SGDOT**

Pour obtenir des produits par le système de traitement automatisé D-InRSO, l'utilisateur doit accéder à la boîte à outils PAV (produits à valeur ajoutée) dans le Système de gestion des données d'observation de la Terre [\(SGDOT\)](https://www.eodms-sgdot.nrcan-rncan.gc.ca/). Le système est ouvert au public, mais seuls les utilisateurs autorisés du gouvernement du Canada ont accès à cette boîte à outils. Par l'interface PAV, ceux-ci peuvent sélectionner des données d'entrée et des paramètres de traitement spécifiques. L'annexe A présente un tutoriel complet par étapes sur la façon d'accéder au système, de repérer les données du catalogue et de créer une demande de traitement D-InRSO.

Une fois la demande de traitement créée, elle est traduite en fichier XML et transférée, avec les données RSO et le segment MAN approprié, à une grappe de calcul de haute performance (HPC) qui héberge le système de traitement D-InRSO et elle est placée dans une boîte de réception.

Au terme du traitement, les résultats sont récupérés dans la boîte de sortie (le transfert s'amorce dans la boîte à outils PAV du SGDOT). Ils sont renvoyés au SGDOT où ils seront accessibles à l'utilisateur. Les interactions entre le SGDOT et le système de traitement D-InRSO s'exécutent par le protocole SSH. Le système automatisé D-InRSO utilise un protocole de file d'attente et traite les demandes au gré de la disponibilité des ressources de calcul. Le cycle de vie de chaque commande est de 24 heures et la capacité disque totale est de 180 téraoctets. Le système de traitement repose sur le logiciel commercial de traitement de données de télédétection [GAMMA,](https://www.gamma-rs.ch/) ainsi que sur un ensemble de scripts automatisés en langages Bash, Python et C. L'interface du SGDOT comporte plusieurs onglets destinés à faciliter la création d'une demande de traitement de l'utilisateur. L'enregistrement du demandeur est nécessaire pour l'utilisation du SGDOT et de la boîte à outils PAV.

#### <span id="page-15-2"></span>**4.5 Produits D-InRSO**

Le [tableau](#page-16-1) 6 énumère les produits D-InRSO. Tous les produits de sortie sont géocodés et livrés dans les formats GeoTIFF, kmz et PDF. Tous les produits GeoTIFF sont à 4 octets en virgule flottante dans la projection WGS84.

#### <span id="page-16-1"></span>*Tableau 6 : Produits pris en charge*

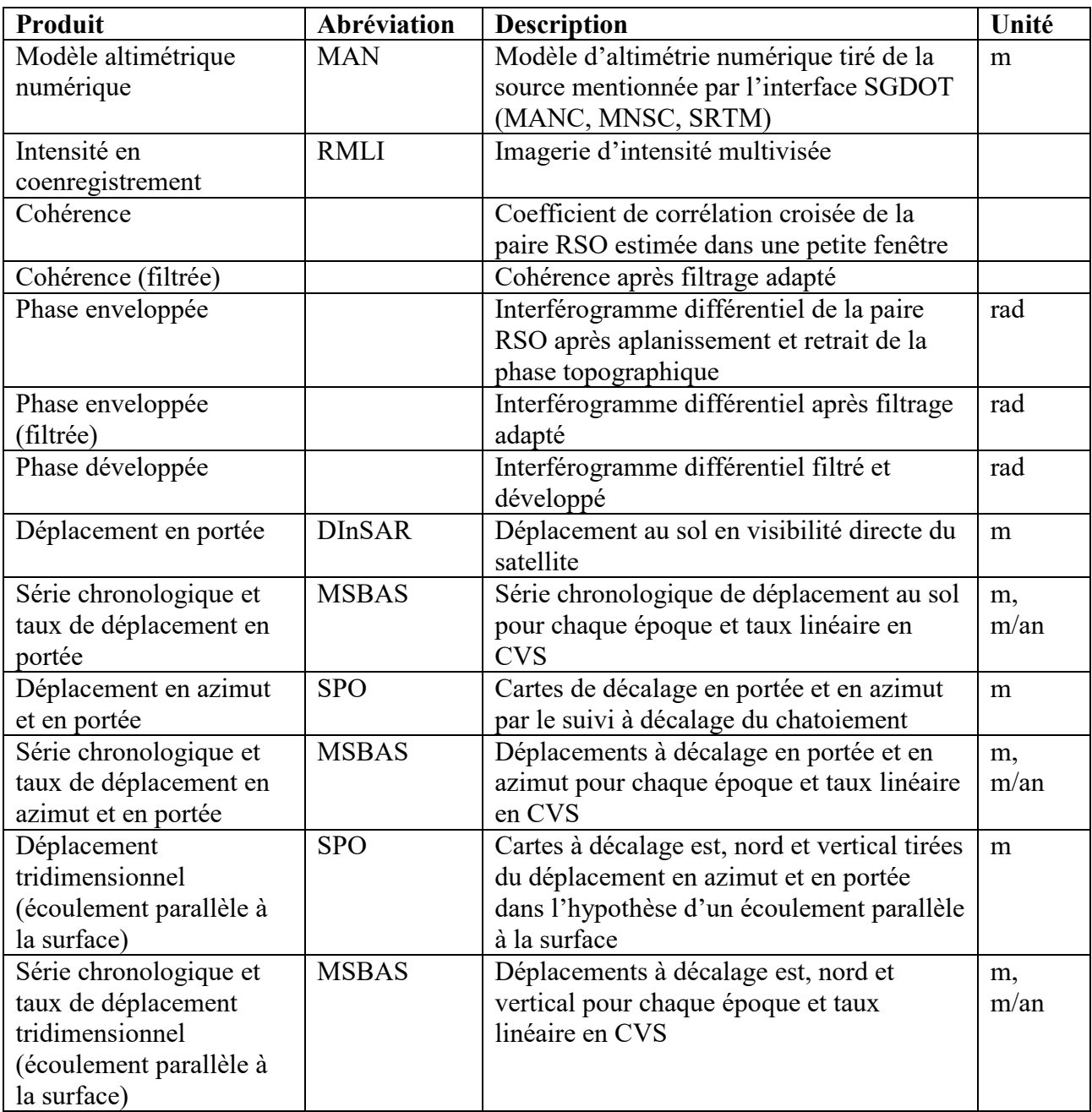

#### <span id="page-16-0"></span>**5. Exemples**

Dans cette partie, nous donnons deux exemples illustrant ces deux types de déformations du sol. Le premier portera sur un processus de déformation qui se prête à une analyse D-InRSO. Dans ce cas, le mouvement du sol ne devrait pas être de plus de quelques centimètres entre les intervalles de passage répété du détecteur (il s'agit de 4 jours dans le cas de la MCR). Le second exemple portera sur un mouvement du sol bien plus grand et conviendra à une analyse SPO. Dans ce cas, le mouvement prévu est de l'ordre de mètres entre les intervalles de passage répété du détecteur (il s'agit de 24 jours dans le cas de RADARSAT-2).

### <span id="page-17-0"></span>**5.1 D-InRSO**

Connue pour la mobilité de son sol, la vallée de la rivière Thompson est un important couloir de transport de la Colombie-Britannique. Par les techniques D-InRSO sur des données MCR de haute résolution, nous pouvons observer les mouvements du sol de la région tous les quatre jours. La zone d'intérêt montrée, dans le visible (images Google Earth) et comme image RMLI de la MCR à la [figure](#page-17-1) 3.

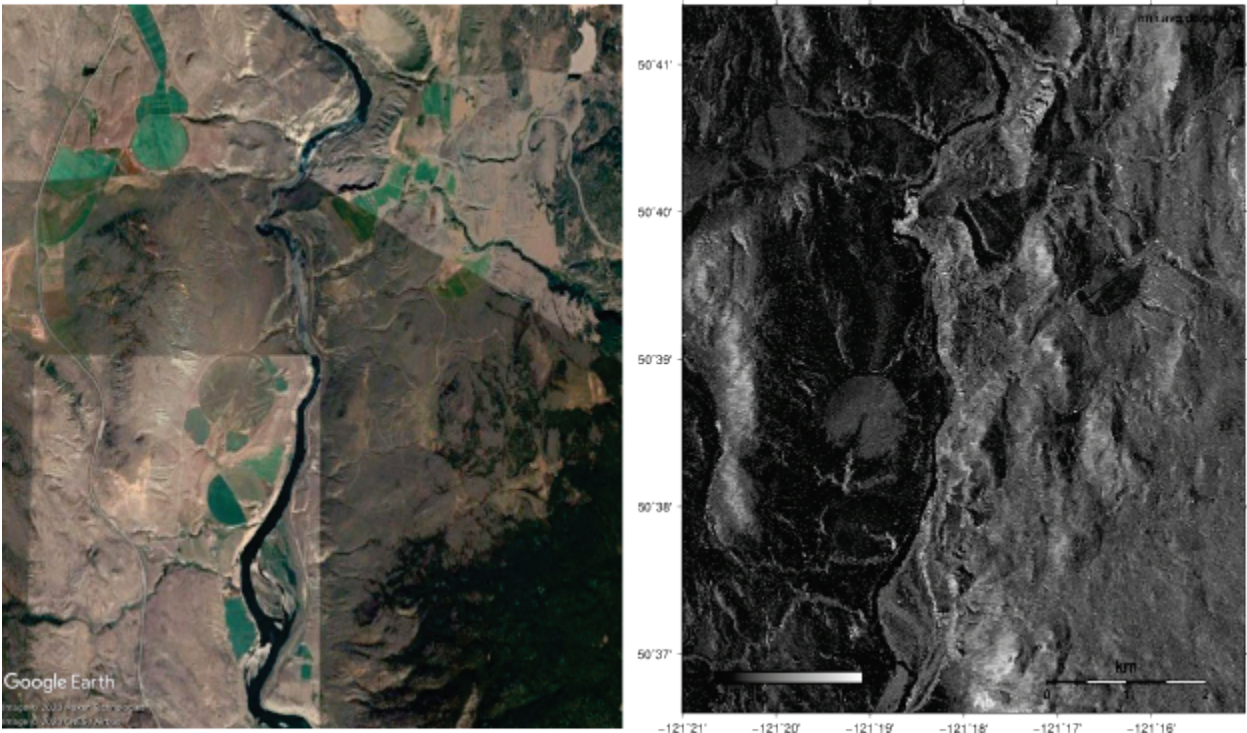

<span id="page-17-1"></span>*Figure 3 : Imagerie dans le visible (crédit : Google Earth) et imagerie RMLI (Registered Multilook Intensity)*

Les données RSO de cet exemple ont été acquises en mode faisceau 5M10 de la MCR, en polarisation HH et en correspondance du tableau unité-sigma. Les images ont été captées à huit dates entre le 4 mars et le 13 avril 2020. Les données ont été traitées par le système automatisé D-InRSO. Nous présentons ici un exemple de la structure de fichier de sortie pour les trois premières dates d'images. On trouvera à l'annexe B une liste d'acronymes de noms de fichier.

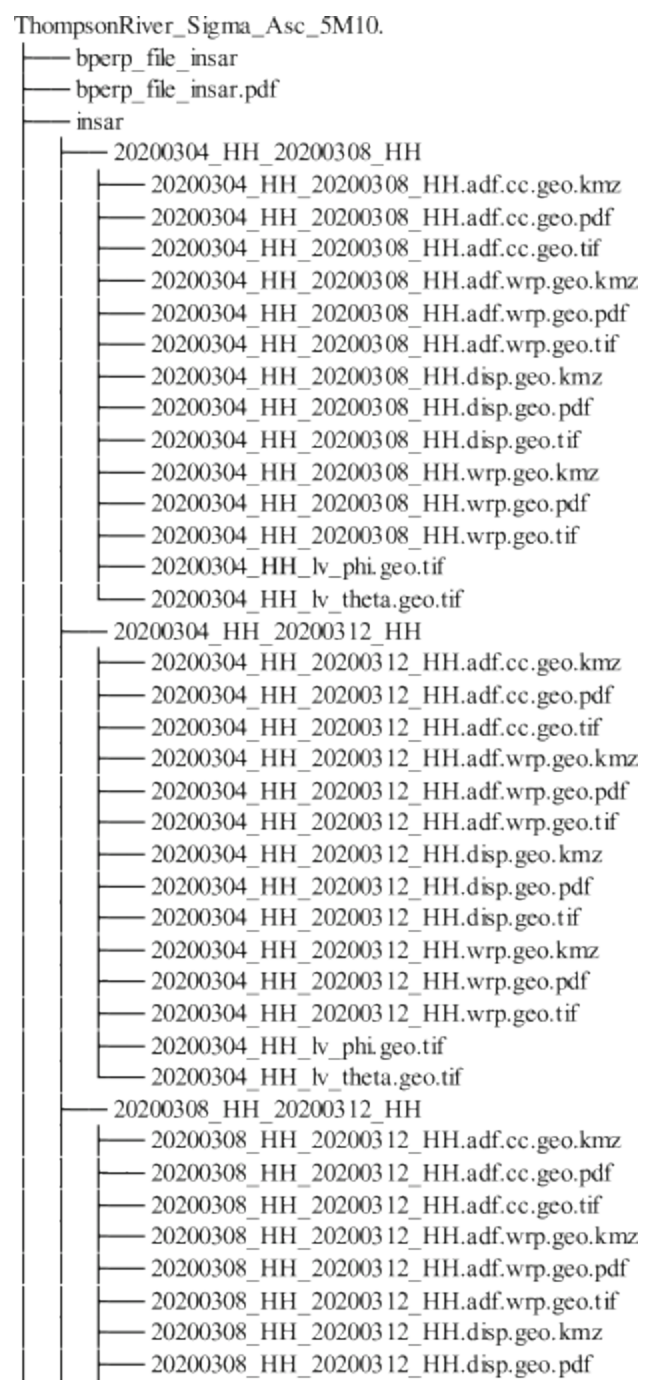

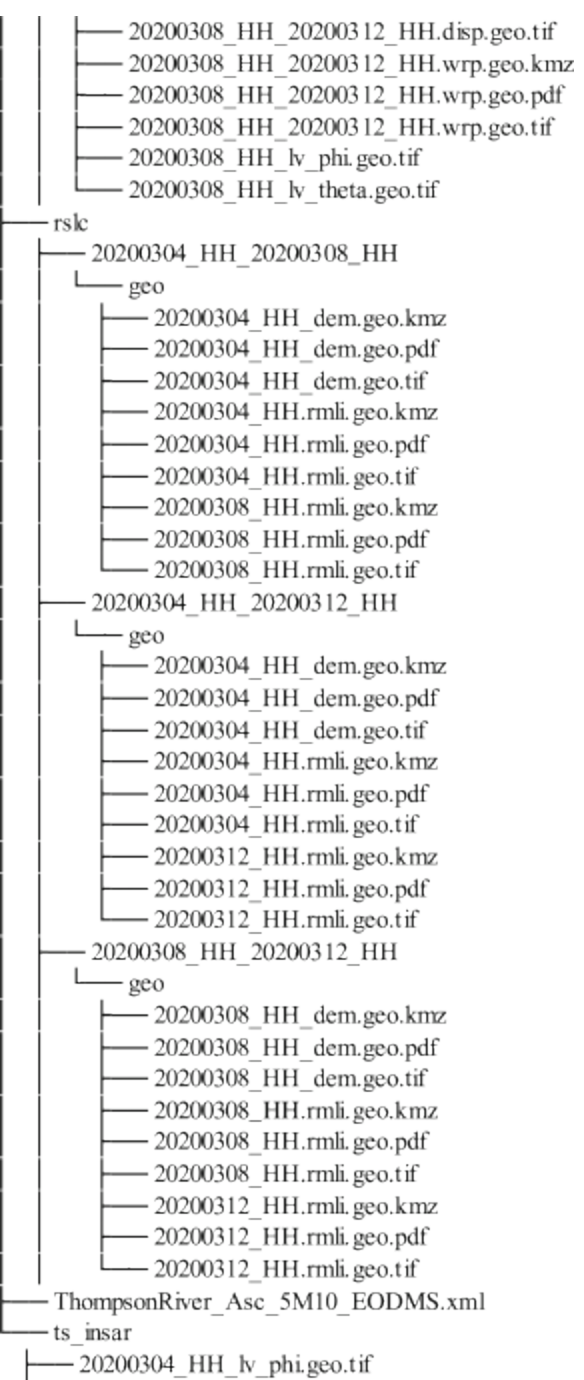

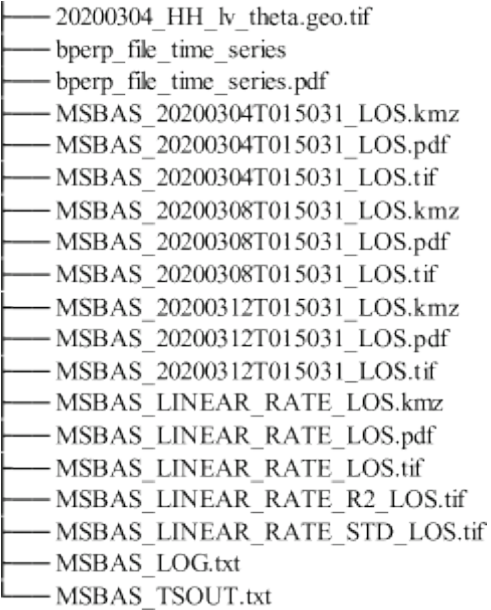

Dans un traitement D-InRSO, on a besoin d'un modèle altimétrique numérique (MAN) pour retrancher la phase topographique. Dans ce traitement, trois choix de MAN sont possibles : le MNSC pour les régions canadiennes au sud du 60<sup>e</sup> parallèle Nord, le MANC pour tout le territoire canadien et le SRTM pour la partie du globe comprise entre le 60<sup>e</sup> parallèle Sud et le 60<sup>e</sup> parallèle Nord. Aux fins de cette analyse, nous employons un MAN ASTER avec 30 mètres de résolution au sol [\(figure](#page-20-0) 4).

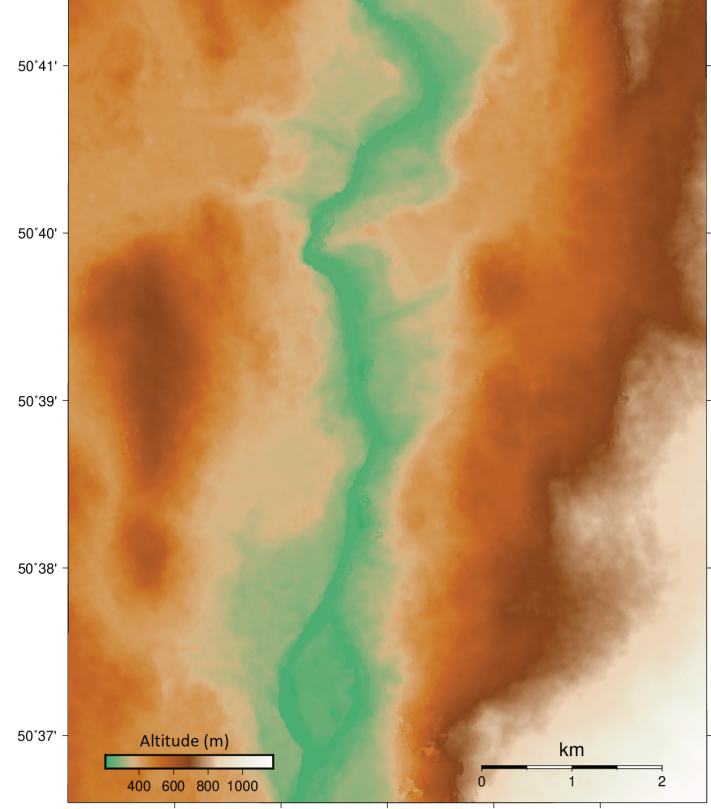

<span id="page-20-0"></span>*Figure 4 : Modèle altimétrique numérique* $-121'16'$ 

En formant des interférogrammes entre les paires d'images, on crée un produit en enveloppement de phase. Nous filtrons ensuite ce produit pour réduire le bruit de phase à l'aide d'un filtre spatial adapté (Goldstein et Werner, 1998). La [figure](#page-21-0) 5 montre les effets de ce filtrage.

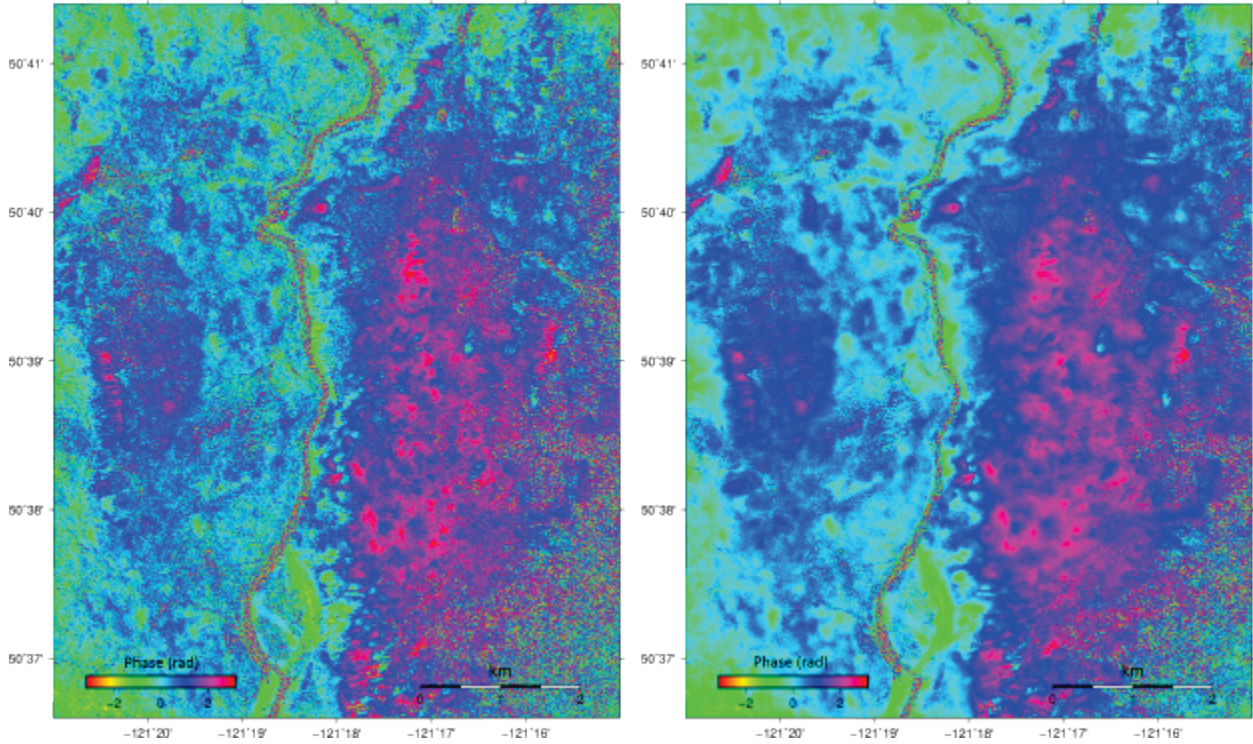

<span id="page-21-0"></span>*Figure 5 : Phase interférométrique enveloppée avant (gauche) et après (droite) filtrage*

On peut procéder par filtrage spatial adapté pour réduire le bruit et améliorer les résultats en développement de phase. Toutefois, la décorrélation temporelle se traduit toujours par une perte de cohérence dans le temps. La [figure](#page-22-0) 6 présente l'effet de cette décorrélation.

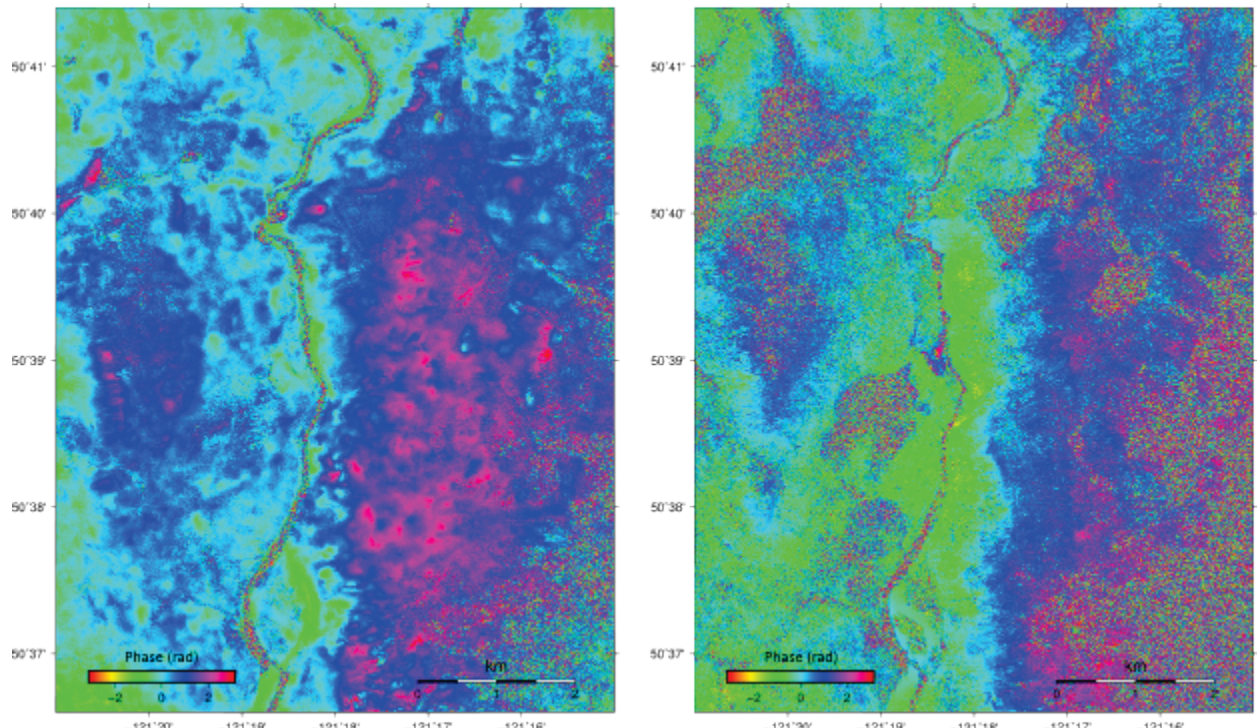

<span id="page-22-0"></span>*Figure 6 : Phase enveloppée et filtrée montrant la décorrélation temporelle après 4 (gauche) et 40 (droite) jours*

À la suite du filtrage spatial, les interférogrammes sont développés et le développement de phase est converti en déplacements le long de la ligne de visée [\(figure](#page-23-0) 7).

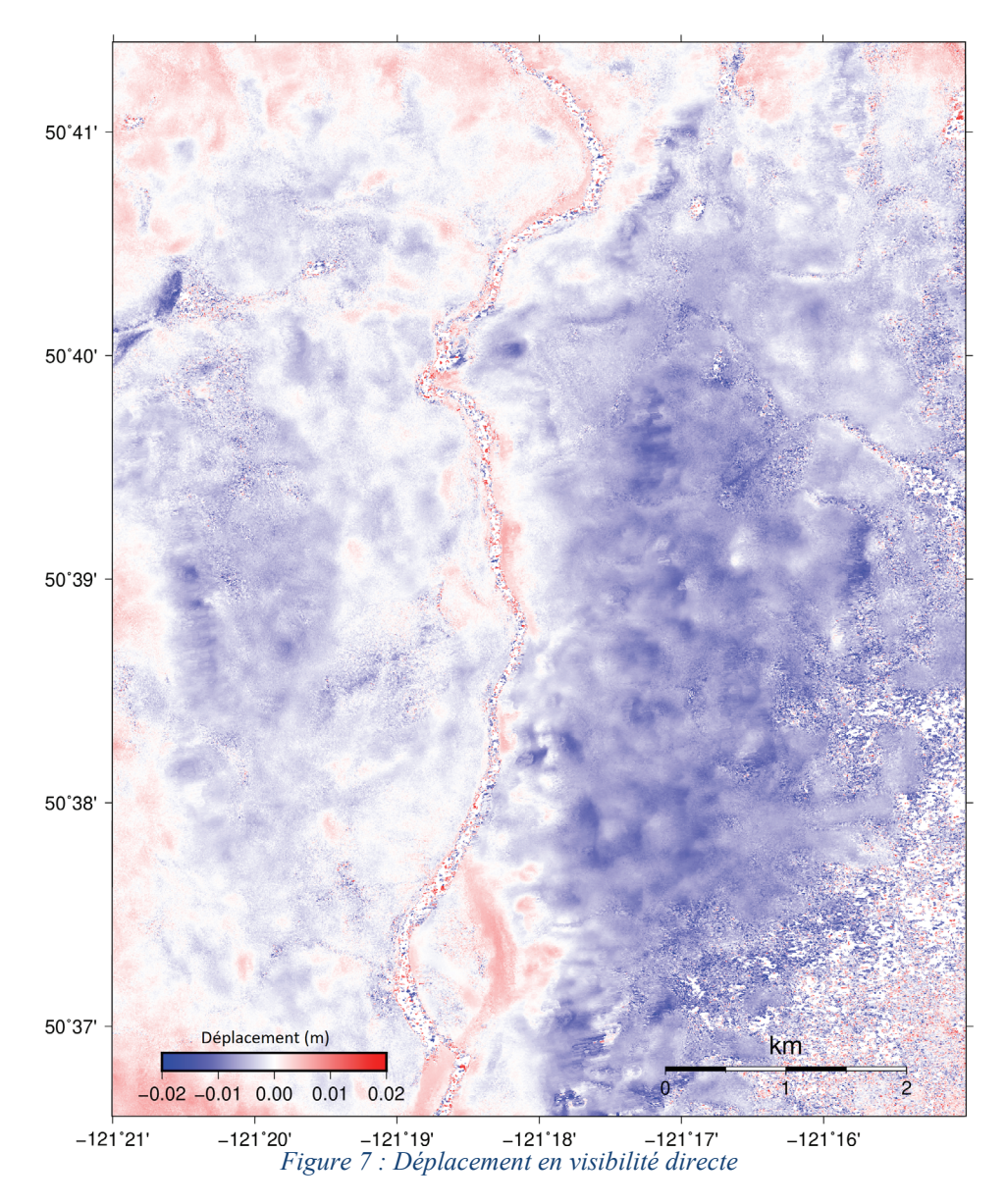

<span id="page-23-0"></span>Dans certaines paires d'un déplacement, le bruit résiduel des facteurs atmosphériques et autres sources de bruit de phase peut encore se remarquer. On réduit ce bruit en combinant cette paire

avec d'autres dans une décomposition en valeurs singulières (MSBAS), ce qui permet d'obtenir une mesure cumulative de déformation du sol en visibilité directe [\(figure](#page-24-0) 8).

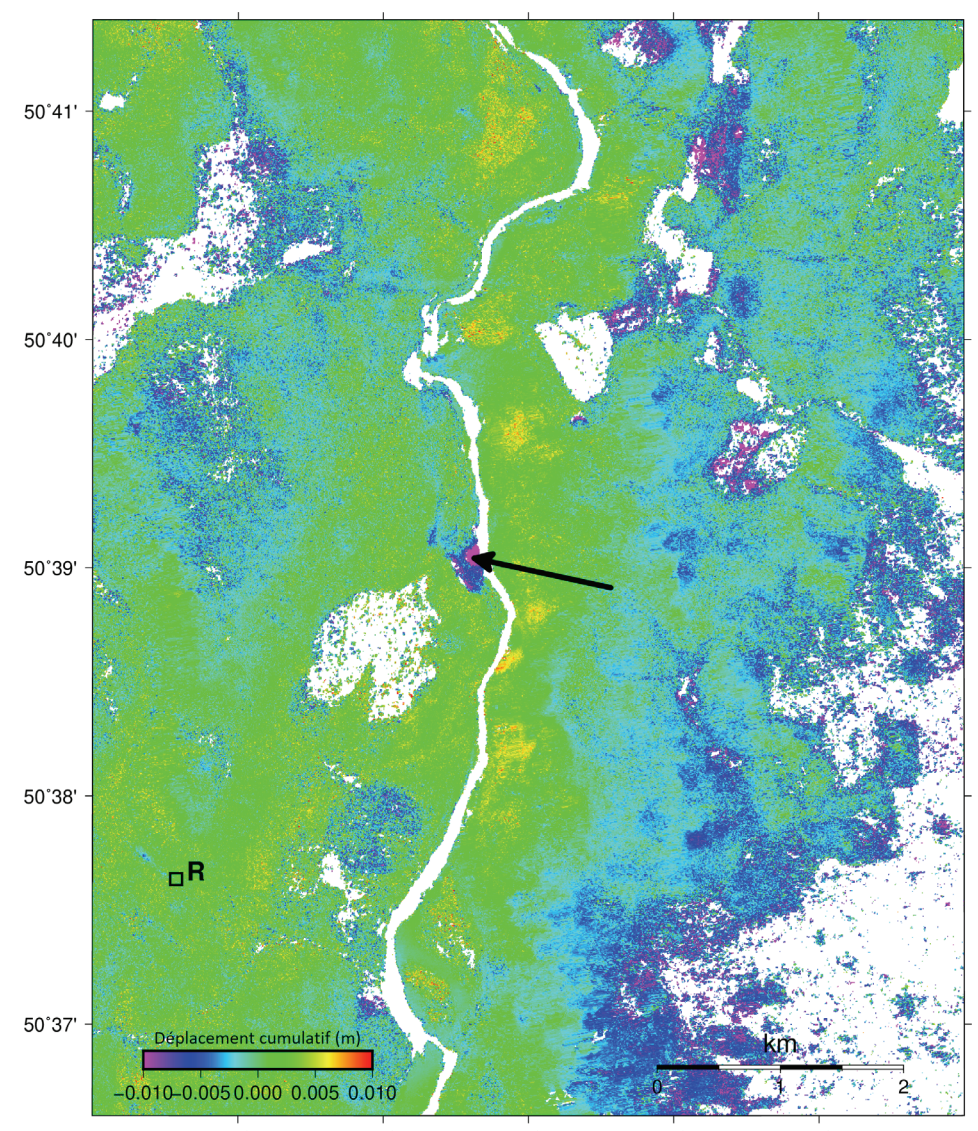

<span id="page-24-0"></span>*Figure 8 : Déformation cumulative en visibilité directe. L'information de série chronologique est tirée de la région*   $-121^{\circ}20'$  $-121^{\circ}19'$  $-121°17'$  $-121^{\circ}16'$ *dénotée par la flèche.* 

Une région stable de référence, « R », est automatiquement choisie et, dans l'algorithme MSBAS, sert à soustraire tout décalage de phase résiduel dans les interférogrammes développés.

La combinaison de plusieurs interférogrammes se chevauchant dans le temps se traduit par une baisse nette des sources de bruit transitoire et un renforcement du signal permanent. Les zones de faible cohérence peut-être attribuable à des variations rapides du couvert terrestre sont occultées dans les résultats cumulatifs. Dans cet exemple, plusieurs régions de la rivière Thompson font voir un mouvement du sol en direction de ce cours d'eau, indice possible de glissements de terrain. Puisqu'il s'agit d'une mesure en visibilité directe, le mouvement sur l'autre rive sera dans la direction opposée. Il est également possible de tracer la courbe de l'évolution temporelle du mouvement du sol en des points distincts. Par ailleurs, on peut disposer d'autres logiciels compatibles assurant cette fonctionnalité graphique [\(Samsonov, 2019\)](https://doi.org/10.4095/313749). La [figure](#page-25-1) 9 trace une courbe de série chronologique à l'aide du progiciel GNUPLOT.

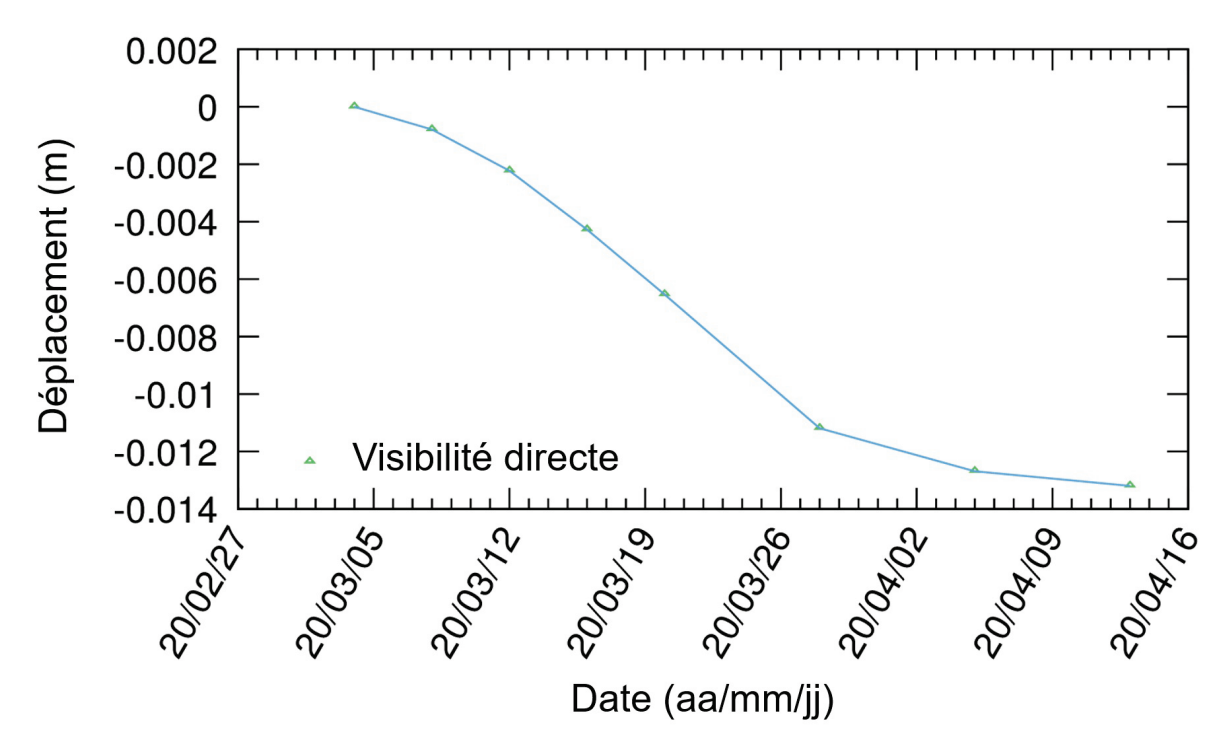

<span id="page-25-1"></span>*Figure 9 : Déplacement en série chronologique en visibilité directe pour la région indiquée dans la carte de déformation cumulative*

#### <span id="page-25-0"></span>**5.2 SPO**

L'observation de la dynamique des glaciers dans l'Ouest canadien présente un défi unique en matière de télédétection. Au printemps, l'écoulement glaciaire peut être de plusieurs mètres par jour. Avec ce type de mouvement rapide du sol, une observation D-InRSO est impossible, les gradients de phase étant bien trop abrupts pour que le développement de phase soit sans ambiguïté. C'est pourquoi les méthodes SPO peuvent être efficaces. Dans cet exemple, des données RADARSAT-2 de haute résolution servent à la surveillance d'une vaste région tous les 24 jours. La région d'intérêt est présentée en imagerie Google Earth dans le visible et en imagerie RMLI de RADARSAT-2 [\(figure](#page-26-0) 10).

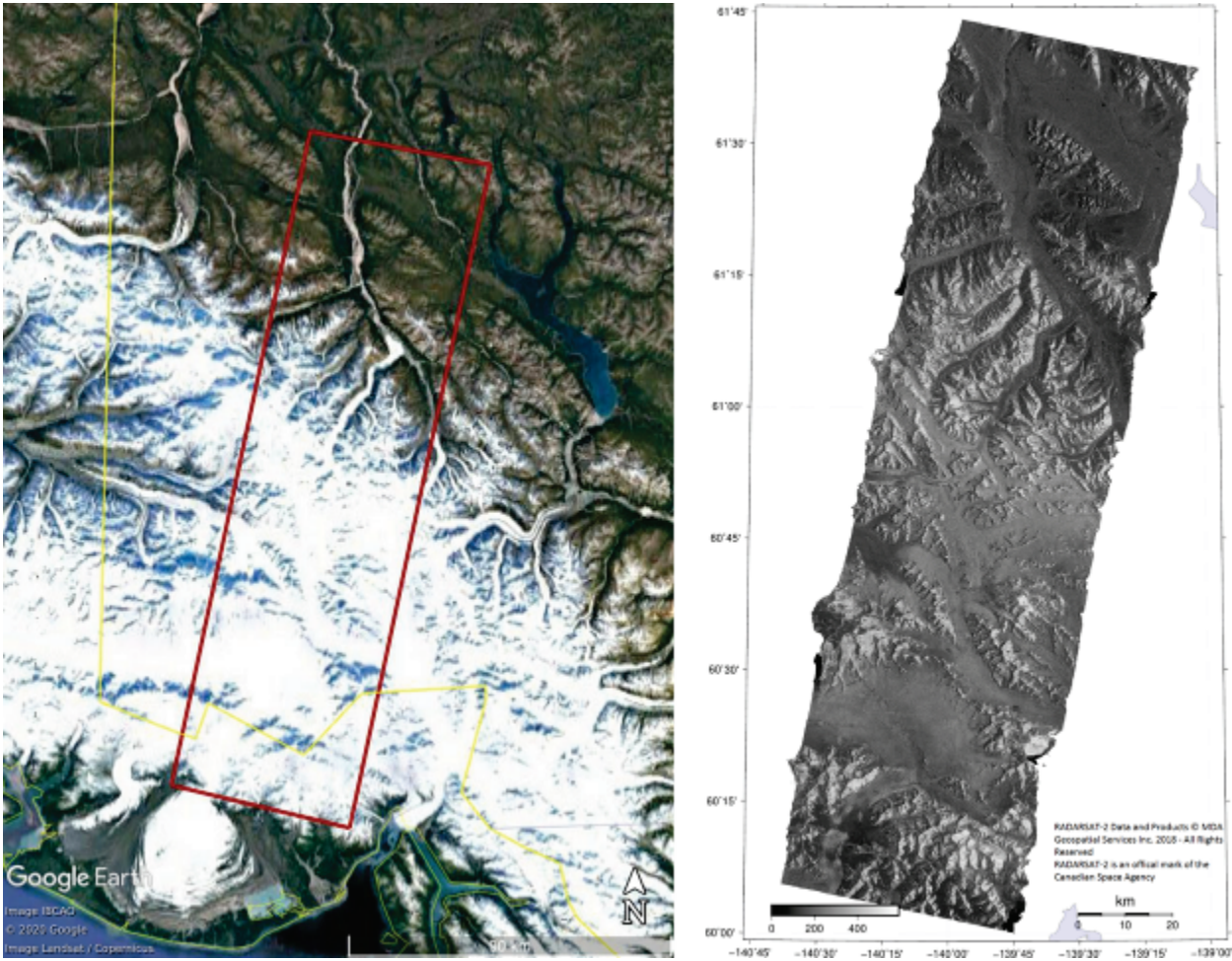

*Figure 10 : Images optiques (zone d'intérêt en rouge) et RMLI*

<span id="page-26-0"></span>Les données RSO de cet exemple ont été acquises en mode faisceau « ultrafin large », en polarisation HH et en unité LUT,  $\sigma_0$ . Quatre dates d'images sont comprises entre le 6 janvier et le 19 mars 2018. Les données ont été traitées par le système automatisé SPO. Nous présentons ici un exemple de structure de fichier de sortie pour les deux premières dates d'images. L'annexe B énumère les acronymes de noms de fichier.

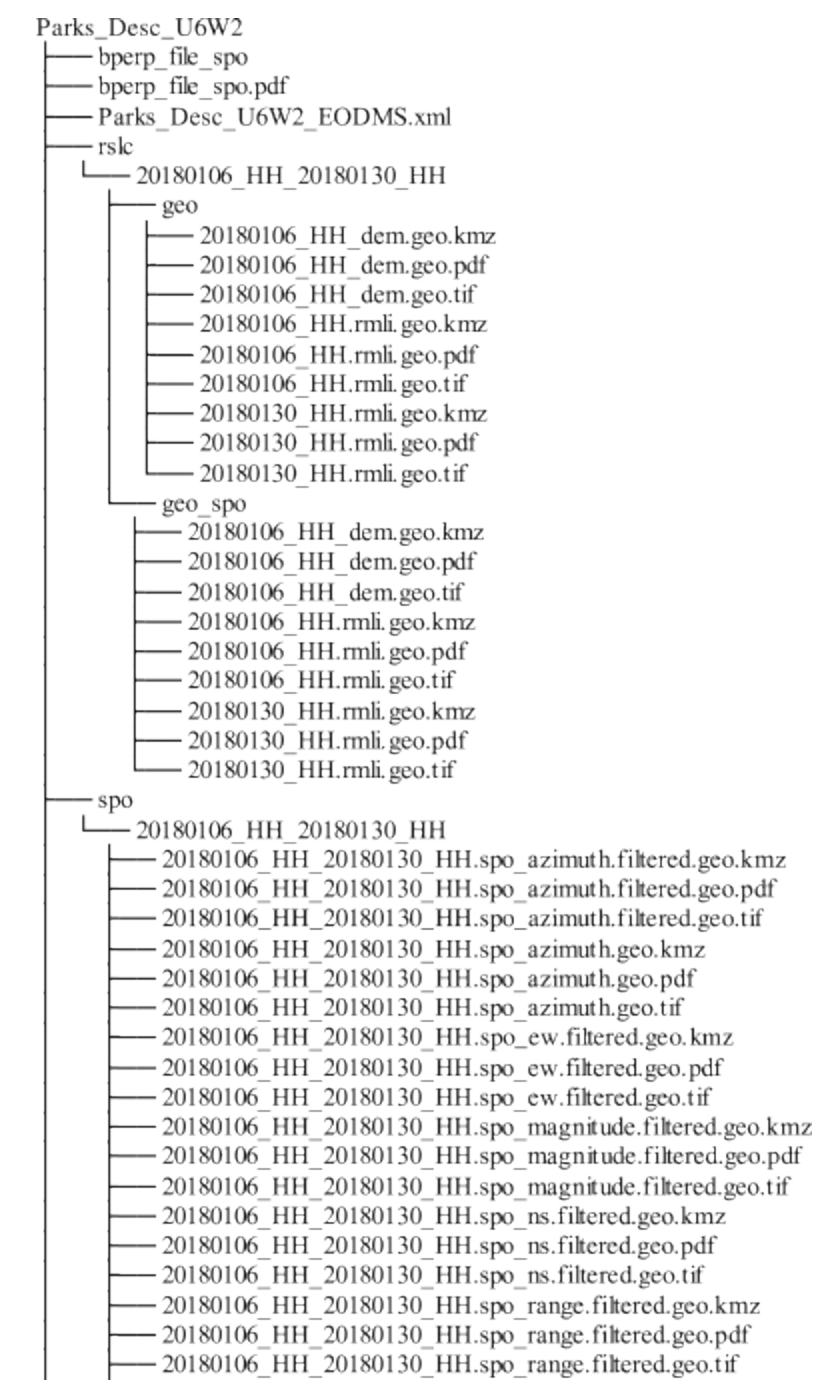

20180106 HH 20180130 HH.spo range.geo.kmz 20180106 HH 20180130 HH.spo range.geo.pdf 20180106 HH 20180130 HH.spo range.geo.tif 20180106 HH 20180130 HH.spo snr.geo.kmz 20180106 HH 20180130 HH.spo snr.geo.pdf 20180106\_HH\_20180130\_HH.spo\_snr.geo.tif -20180106 HH 20180130 HH.spo ud.filtered.geo.kmz -20180106 HH 20180130 HH.spo ud.filtered.geo.pdf 20180106 HH 20180130 HH.spo ud.filtered.geo.tif 20180106 HH dem ddew.geo.tif 20180106\_HH\_dem\_ddns.geo.tif  $-20180106$  HH  $\alpha$  phi.geo.tif  $-20180106$  HH  $\overline{W}$  theta.geo.tif ts spo 3d 20180106 HH dem ddew.geo.tif -20180106 HH dem ddns.geo.tif 20180106 HH lv phi.geo.tif 20180106 HH ly theta.geo.tif bperp file time series bperp file time series.pdf MSBAS 20180106T154545 EW.tif MSBAS 20180106T154545 NS.tif MSBAS\_20180106T154545\_UD.tif MSBAS 20180130T154545 EW.kmz MSBAS\_20180130T154545\_EW.pdf MSBAS 20180130T154545 EW.tif - MSBAS 20180130T154545 NS.kmz MSBAS 20180130T154545 NS.pdf MSBAS 20180130T154545 NS.tif MSBAS 20180130T154545 UD.kmz MSBAS 20180130T154545 UD.pdf MSBAS 20180130T154545 UD.tif MSBAS LINEAR RATE EW.kmz MSBAS\_LINEAR\_RATE\_EW.pdf MSBAS\_LINEAR\_RATE\_EW.tif MSBAS LINEAR RATE NS.kmz MSBAS LINEAR RATE NS.pdf MSBAS LINEAR RATE NS.tif MSBAS\_LINEAR\_RATE\_R2\_EW.tif MSBAS LINEAR RATE R2 NS.tif MSBAS LINEAR RATE R2 UD.tif MSBAS LINEAR RATE STD EW.tif MSBAS LINEAR RATE STD NS.tif MSBAS LINEAR RATE STD UD.tif MSBAS LINEAR RATE UD.kmz - MSBAS\_LINEAR\_RATE\_UD.pdf

MSBAS\_LINEAR\_RATE\_UD.tif MSBAS LOG.txt MSBAS\_TSOUT.txt ts spo azimuth  $-20180106$  HH  $\alpha$  phigeo.tif  $20180106$  HH  $\overline{N}$  theta.geo.tif bperp file time series bperp file time series.pdf MSBAS 20180106T154545 LOS.tif MSBAS 20180130T154545 LOS.kmz MSBAS 20180130T154545 LOS.pdf MSBAS\_20180130T154545\_LOS.tif MSBAS LINEAR RATE LOS.kmz MSBAS LINEAR RATE LOS.pdf MSBAS\_LINEAR\_RATE\_LOS.tif MSBAS LINEAR RATE R2 LOS.tif MSBAS\_LINEAR\_RATE\_STD\_LOS.tif MSBAS LOG.txt - MSBAS TSOUT.txt ts spo range  $-20180106$  HH lv phi.geo.tif -20180106 HH lv theta.geo.tif - bperp\_file\_time\_series - bperp file time series.pdf - MSBAS 20180106T154545 LOS.tif - MSBAS 20180130T154545 LOS.kmz - MSBAS\_20180130T154545\_LOS.pdf - MSBAS 20180130T154545 LOS.tif  $-MSBAS$  LINEAR RATE  $\overline{L}$ OS.kmz - MSBAS\_LINEAR\_RATE\_LOS.pdf - MSBAS\_LINEAR\_RATE\_LOS.tif -MSBAS LINEAR RATE R2 LOS.tif -MSBAS LINEAR RATE STD LOS.tif -MSBAS LOG.txt - MSBAS TSOUT.txt

Aux fins de cette analyse, un MAN ASTER d'une résolution au sol de 30 mètres a été employé [\(figure](#page-30-0) 11).

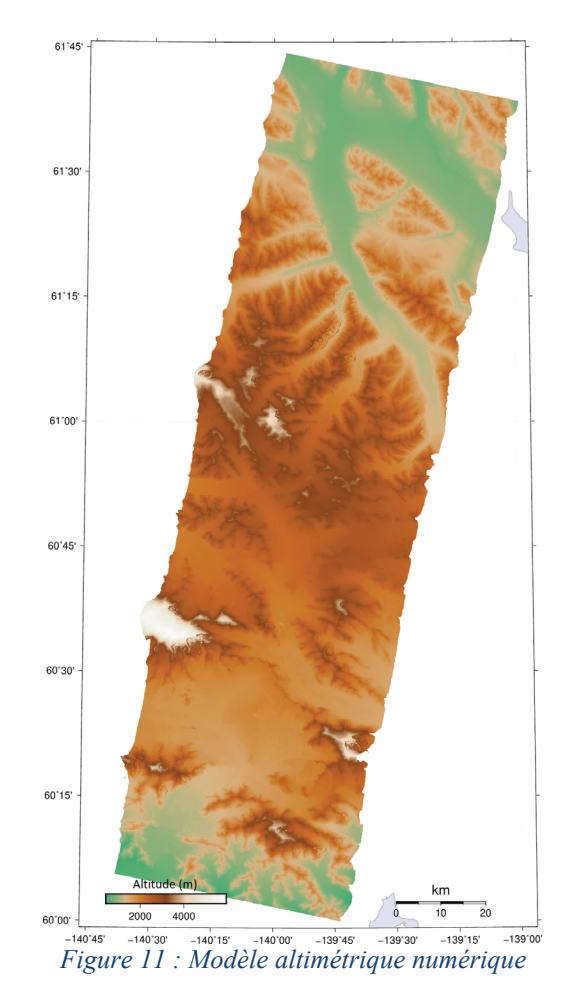

<span id="page-30-0"></span>Dans le traitement SPO, le mouvement se mesure en portée et en azimut par des pixels en corrélation croisée, dans une fenêtre entre les dates d'images et avec un calcul des décalages. À la différence d'une mesure de cohérence en traitement D-InRSO, il est possible de quantifier la mesure SPO par le rapport signal-bruit des décalages. Les régions pour lesquelles ce rapport est faible ne sont pas considérées comme offrant des mesures fiables et sont occultées. La [figure](#page-31-0) 12 présente les décalages en portée et en azimut pour une seule paire de dates avec le rapport signalbruit qui s'y rattache.

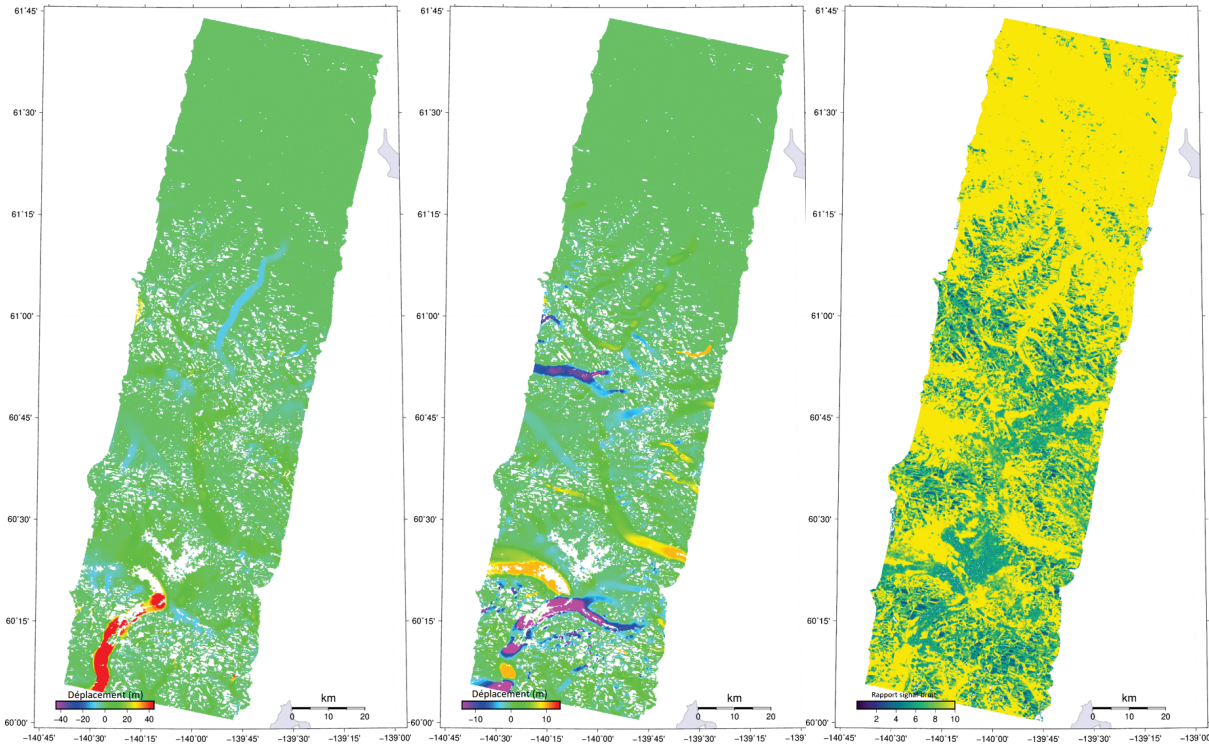

<span id="page-31-0"></span>*Figure 12 : Azimut, portée et rapport signal-bruit. Les régions pour lesquelles ce rapport est faible (violet foncé) sont occultées.*

La vaste échelle et le rythme rapide de l'écoulement glaciaire se remarquent dans ces cartes. Un mouvement de plus de 10 mètres en 24 jours a été observé et n'aurait pu être mesuré par les techniques D-InRSO habituelles.

Comme nous l'avons mentionné, l'écoulement glaciaire devrait suivre les gradients topographiques locaux. En ajoutant cette contrainte aux mesures d'azimut et de portée, nous pouvons obtenir des mouvements tridimensionnels pour la même période de 24 jours. Le mouvement tridimensionnel ainsi dégagé est présenté à la [figure](#page-32-0) 13.

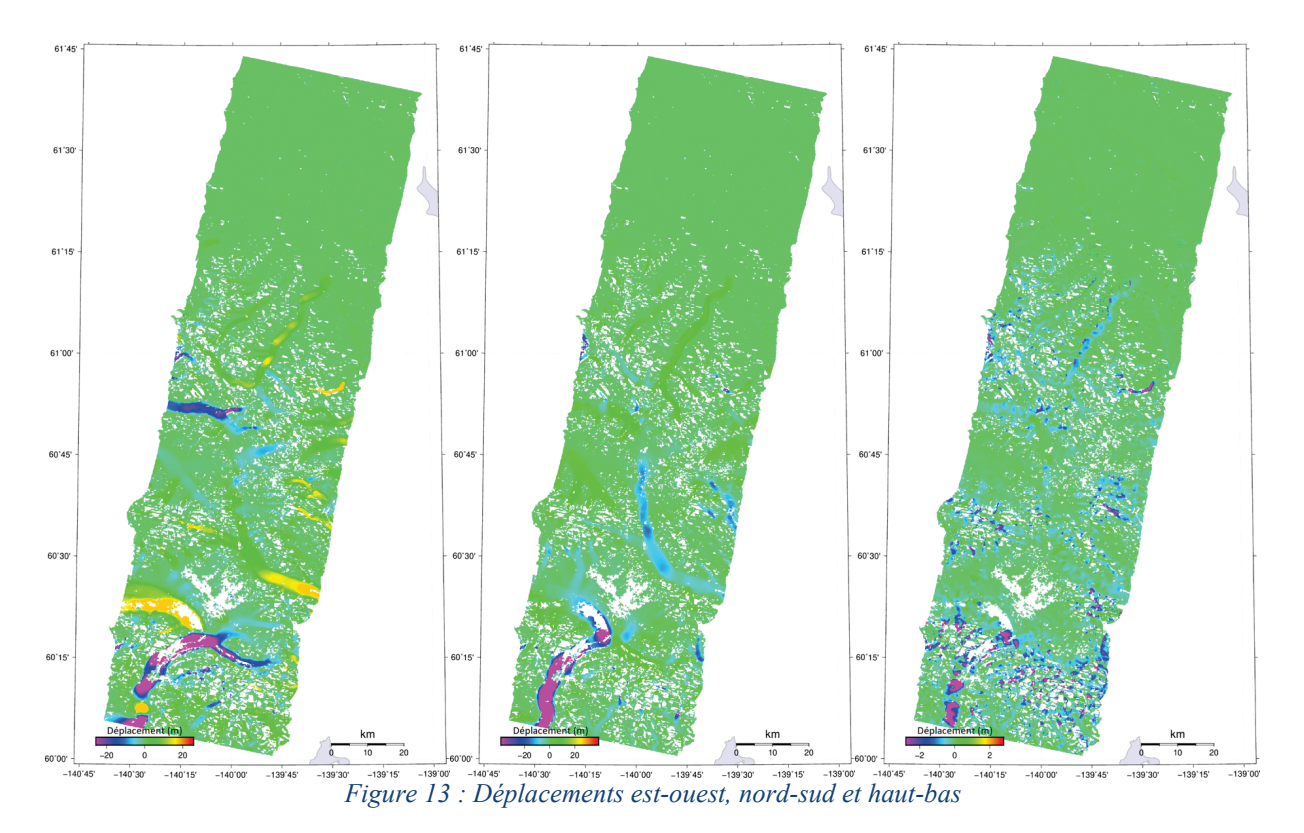

<span id="page-32-0"></span>Dans ces mesures d'écoulement glaciaire, le mouvement s'opère en majeure partie dans les directions est-ouest et nord-sud. Le déplacement vers le bas est moindre. Pour mieux représenter la chose, on peut créer une carte de l'ampleur du déplacement [\(figure](#page-33-0) 14). Dans cette carte, les grandeurs combinées des trois déplacements sont représentées sur une échelle de couleurs et la direction du mouvement de la surface est décrite par des flèches vectorielles.

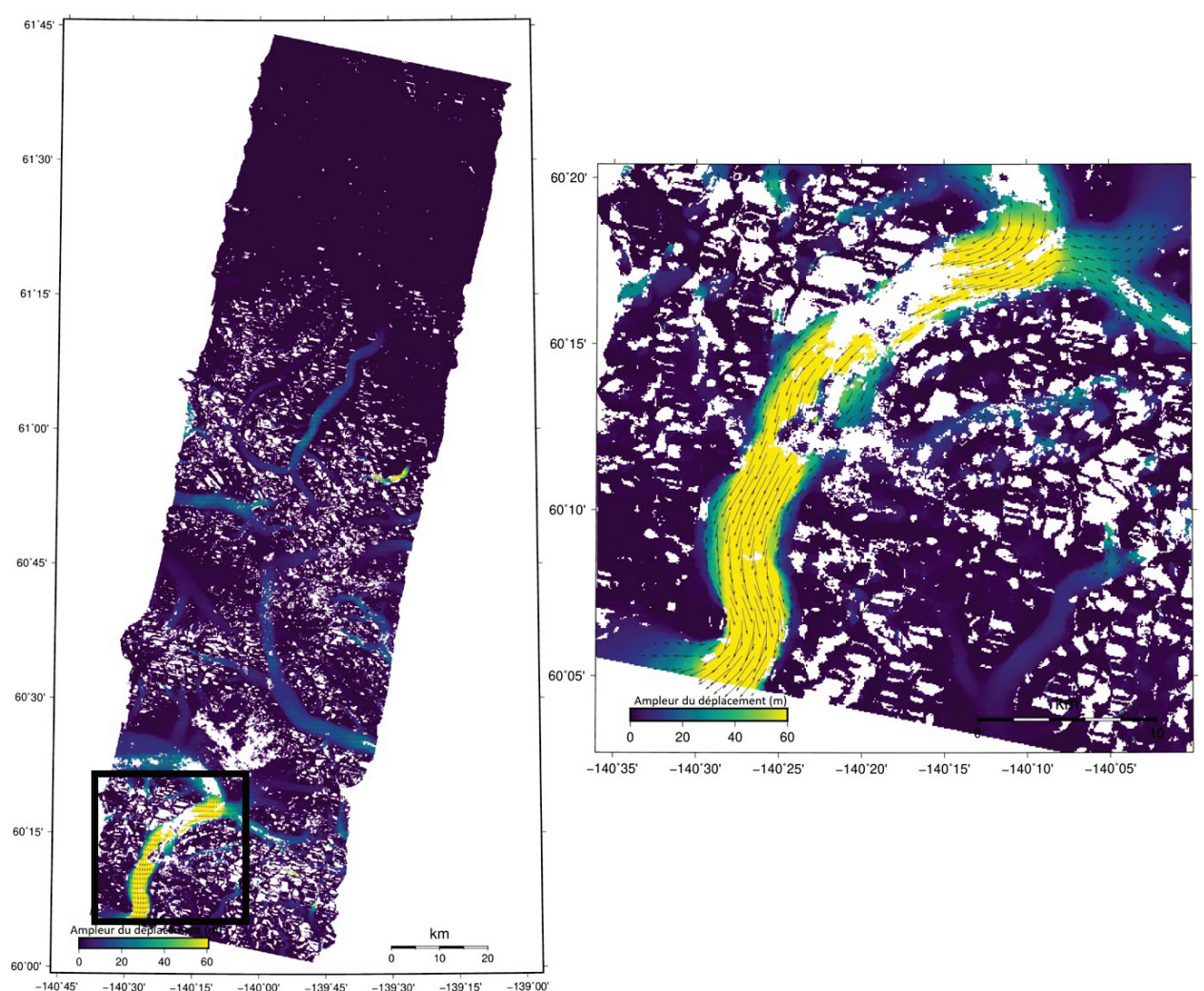

<span id="page-33-0"></span>*Figure 14 : Carte de l'ampleur du déplacement avec flèches vectorielles. Un carton intérieur montre ces vecteurs.*

Comme avec la technique d'analyse D-InRSO, on peut combiner des mesures discontinues de périodes en chevauchement pour obtenir une mesure cumulative et une série chronologique. En combinant les mesures prises sur une période de 72 jours, on peut dégager un déplacement cumulatif [\(figure](#page-34-0) 15).

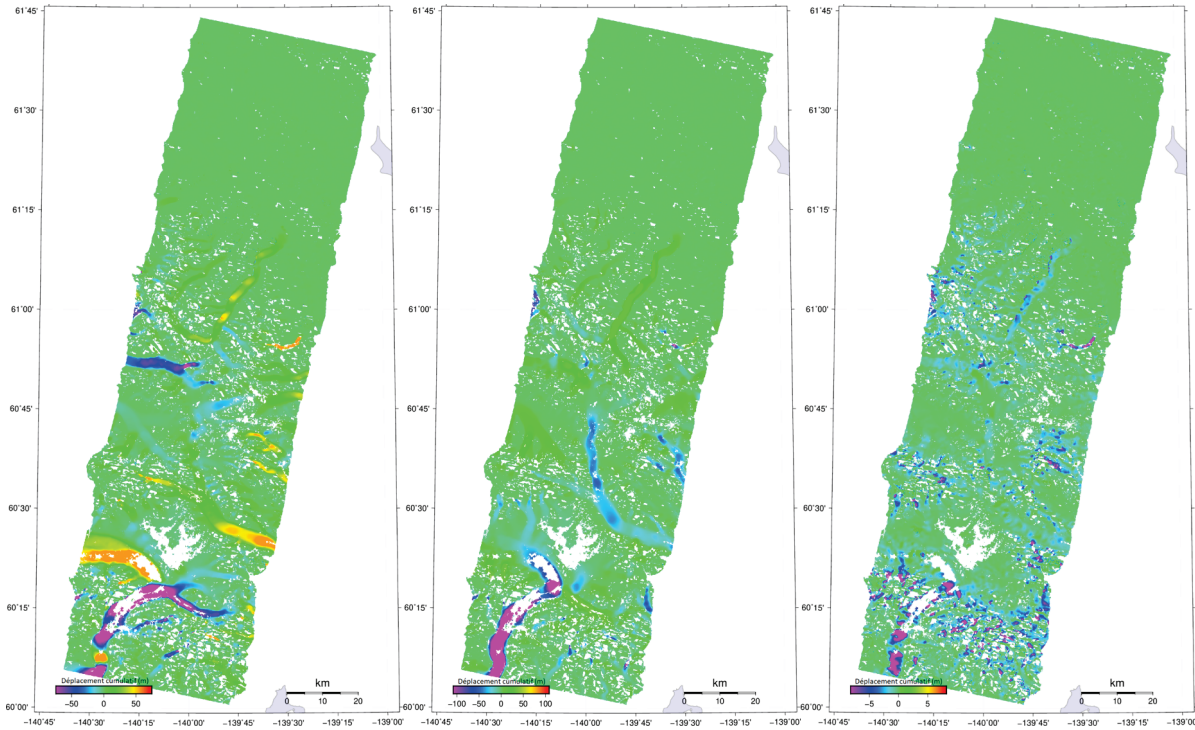

<span id="page-34-0"></span>*Figure 15 : Déplacement cumulatif sur 72 jours dans les directions est-ouest, nord-sud et haut-bas. L'information de série chronologique est tirée de la région dénotée par la flèche.*

L'évolution du déplacement peut aussi être décrite par une courbe de série chronologique pour un point en particulier grâce à divers logiciels tiers, notamment GNUPLOT [\(figure](#page-35-1) 16).

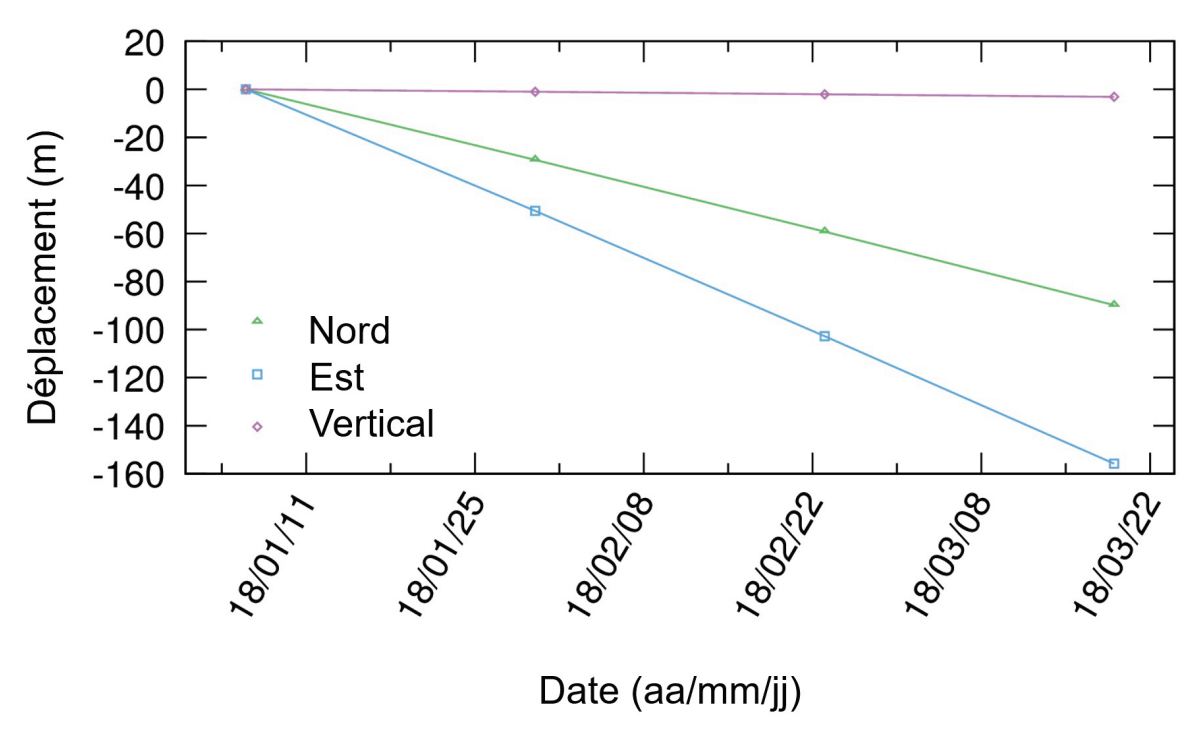

<span id="page-35-1"></span>*Figure 16 : Série chronologique de déplacement tridimensionnel pour la région indiquée dans les cartes de déformation cumulative*

### <span id="page-35-0"></span>**6. Conclusion**

Ce document se veut une introduction et un guide de l'utilisateur du système automatisé D-InRSO de la boîte à outils PAV. Il présente brièvement le contexte et les caractéristiques générales des techniques de traitement D-InRSO et SPO pour que les utilisateurs apprennent à connaître les principes qui les sous-tendent. Il présente en outre les indicateurs de la cohérence spatiale et du rapport signal-bruit pour la qualité des mesures respectives par les techniques D-InRSO et SPO.

Il énumère diverses applications auxquelles peuvent convenir les techniques D-InRSO et SPO. La méthode D-InRSO est décrite comme la plus pertinente pour les régions où les déplacements prévus s'opèrent lentement (en centimètres) relativement à la taille des pixels et à l'intervalle temporel de reprise. De même, il décrit le traitement SPO comme utile aux régions où les déplacements prévus sont plus importants (en mètres) entre les reprises d'images.

Nous donnons un guide pour le traitement qui expose les caractéristiques des données RSO avec des descriptions de la polarisation, de la résolution et de la géométrie d'imagerie. Nous présentons en tableaux les modes RSO disponibles tant pour RADARSAT-2 que pour la MCR. Nous récapitulons les méthodes de commande des données RSO par le Système de traitement des demandes, ainsi que des données PAV par le SGDOT. Nous présentons enfin toute la liste des produits de sortie D-InRSO et SPO disponibles.

Nous examinons deux cas sur les usages possibles des techniques D-InRSO et SPO. À l'aide des données de ces deux systèmes, nous avons observé le glissement de terrain progressif dans la vallée de la rivière Thompson. Nous avons dégagé l'évolution de ce mouvement en série chronologique. Au moyen des données RADARSAT-2, nous avons mesuré l'écoulement glaciaire rapide par la technique SPO. Nous cernons l'évolution du mouvement en série chronologique dans les directions est-ouest, nord-sud et haut-bas en posant l'hypothèse d'une contrainte d'écoulement parallèle à la surface.

#### <span id="page-36-0"></span>**6.1 Futurs travaux**

Nous continuerons à affiner et à optimiser le système automatisé D-InRSO au gré de l'évolution de son utilisation. Nous mettrons périodiquement à jour tant le logiciel de scripts que les facteurs de dépendance avec l'ensemble logiciel de données de télédétection GAMMA. Nous examinerons enfin l'appui à prêter à une analyse interférométrique par diffuseurs persistants.

#### <span id="page-36-1"></span>**6.2 Adresse de retour**

Pour obtenir des renseignements sur les éléments logiciels de ce système, prière de s'adresser à :

Sergey V. Samsonov, chercheur scientifique principal Centre canadien de cartographie et d'observation de la Terre Ressources naturelles Canada 560, rue Rochester, Ottawa, ON K1S 5K2 Tél. : 1-613-759-1186; téléc. : 1-613-759-6344 Courriel : [sergey.samsonov@canada.ca](mailto:sergey.samsonov@canada.ca)

Jonathan Dudley, spécialiste des sciences physiques Centre canadien de télédétection, Ressources naturelles Canada 560, rue Rochester, Ottawa, ON K1S 5K2 Tél. : 1-613-759-1891 Courriel : [jonathan.dudley@canada.ca](mailto:jonathan.dudley@canada.ca)

#### <span id="page-36-2"></span>**6.3 Remerciements**

Nous remercions l'ASC de son financement dans le cadre du Plan d'utilisation appliquée des données (PUAD), ainsi que de l'accès accordé aux données de RADARSAT-2 et de la MCR. Nous sommes redevables à Robert Landry et à son équipe d'avoir mis au point l'interface SGDOT-PAV comme partie intégrante de ce projet. Nous sommes également redevables à Naomi Short, Bradley Lehrbass, Andrew Rotheram et Nicolas Svacina de leurs observations utiles après examen du présent document. Nous remercions le Bureau de la Traduction de Services publics et Approvisionnement Canada d'avoir fourni une traduction de ce document. Les images ont été produites avec GMT et GNUPLOT.

#### <span id="page-37-0"></span>**7. Références**

Bamler, R. et P. Hartl, 1998. « Synthetic aperture radar interferometry », *Inverse Problems*, vol. 14,  $n^{o}$ 4, p. 55, doi:10.1088/0266-5611/14/4/001.

Bechor, N. B. D. et H. A. Zebker, 2006. « Measuring two-dimensional movements using a single InSAR pair ». *Geophysical Research Letters*, vol. 33, nº 16, doi:10.1029/2006GL026883.

Berardino, R. P., G. Fornaro, R. Lanari et E. Sansosti, 2002. « New algorithm for surface deformation monitoring based on small baseline differential interferograms » *IEEE Transactions on Geoscience and Remote Sensing*, vol. 40, n<sup>o</sup> 11, p. 23375–2383.

Jehle, M., Frey, O., Small, D. et Meier, E. 2010. « Measurement of Ionospheric TEC », *IEEE Transactions on Geoscience and Remote Sensing*, vol. 48, n<sup>o</sup> 6, p. 2460–2468.

Ferretti, A., A. Monti-guarnieri, C. Prati et F. Rocca, 2007. *InSAR Principles: Guidelines for SAR Interferometry Processing and Interpretation* (TM-19, février 2007): 71 p.

Ferretti, A., C. Prati et F. Rocca, 2001. « Permanent scatterers in SAR interferometry » *IEEE Transactions on Geoscience and Remote Sensing*, vol. 39, n° 1, p. 8–20, doi:10.1109/36.898661.

Fialko, Y., M. Simons et D. Agnew, 2001. « The complete (3-D) surface displacement field in the epicentral area of the 1999 Mw 7.1 Hector Mine earthquake, California, from space geodetic observations », *Geophysical Research Letters*, vol. 28, n<sup>o</sup> 16, p. 3063–3066, doi:10.1029/2001GL013174.

Goldstein, R. et Werner, C. 1998. « Radar interferogram filtering for geophysical applications ». *Geophysical Research Letters*, vol.25, nº 21, p. 4035-4038.

Gray, A. L., N. Short, K. E. Mattar et K. C. Jezek, 2001. « Velocities and Flux of the Filchner Ice Shelf and its Tributaries Determined from Speckle Tracking Interferometry », *Canadian Journal of Remote Sensing*, vol. 27, no 3, p. 193–206, doi:10.1080/07038992.2001.10854936.

Hanssen, R. F., 2002. *RADAR Interferomotry: Data Interpretation and Error Analysis*.

Hooper, A. J., 2008. « A combined multi-temporal InSAR method incorporating persistent scatterer and small baseline approaches » *Geophysical Research Letters*, vol. 35, n<sup>o</sup> 16, doi:10.1029/2008GL034654.

Hooper, A., D. Bekaert, K. Spaans et M. Arikan, 2012. « Recent advances in SAR interferometry time series analysis for measuring crustal deformation », *Tectonophysics*, vol. 514–517, p. 1–13, doi:10.1016/j.tecto.2011.10.013.

Hooper, A., H. Zebker, P. Segall et B. Kampes, 2004, « A new method for measuring deformation on volcanoes and other natural terrains using InSAR persistent scatterers » *Geophysical Research Letters, vol.* 31, nº 23, p. 1–5, doi:10.1029/2004GL021737.

Houghton, J. T., 1989. « Introduction to the physics and techniques of remote sensing » *Physics of the Earth and Planetary Interiors, vol.* 54, n<sup>o</sup> 1–2, p. 194, doi:10.1016/0031-9201(89)90201-X.

Jiang, M., Z. W. Li, X. L. Ding, J. J. Zhu et G. C. Feng, 2011. « Modeling minimum and maximum detectable deformation gradients of interferometric SAR measurements », *International Journal of Applied Earth Observation and Geoinformation*, vol. 13, n° 5, p. 766– 777, doi:10.1016/j.jag.2011.05.007.

Jung, H.-S., W.-J. Lee et L. Zhang, 2014. « Theoretical accuracy of along-track displacement measurements from multiple-aperture interferometry (MAI) » *Sensors (Switzerland)*, vol. 14, n<sup>o</sup> 9, p.17703–17724, doi:10.3390/s140917703.

Lanari, R., O. Mora, M. Manunta, J. J. Mallorqui, P. Berardino et E. Sansosti, 2004. « A smallbaseline approach for investigating deformations on full-resolution differential SAR interferograms », *IEEE Transactions on Geoscience and Remote Sensing*, vol. 42, n<sup>o</sup> 7, p. 1377– 1386, doi:10.1109/TGRS.2004.828196.

Li, Z., E. J. Fielding, P. Cross et J.-P. Muller, 2006. « Interferometric synthetic aperture radar atmospheric correction: GPS topography-dependent turbulence model », *Journal of Geophysical Research: Solid Earth, vol.* 111, nº 2, doi:10.1029/2005JB003711.

Li, Z., J.-P. Muller, P. Cross et E. J. Fielding, 2005. « Interferometric synthetic aperture radar (InSAR) atmospheric correction: GPS, Moderate Resolution Imaging Spectroradiometer (MODIS), and InSAR integration », *Journal of Geophysical Research B: Solid Earth*, vol. 110,  $n^{\circ}$ 3, p. 1–10, doi:10.1029/2004JB003446.

Lubin, D. et R. Massom, 2007. « Remote sensing of earth's polar regions », *Opportunities For Computational Science*: p. 58–71, doi:10.1109/MCSE.2007.16.

Massonnet, D. et K. L. Feigl, 1998. « Radar interferometry and its application to changes in the Earth's surface » *Reviews of Geophysics*, vol. 36, n°4, p. 441–500, doi:10.1029/97RG03139.

Michel, R. et J.-P. Avouac, 1999. *Measuring near field coseismic displacement from SAR images: application to the Landers earthquake*, p. 3017–3020.

Samsonov, S. et N. d'Oreye, 2012. « Multidimensional time-series analysis of ground deformation from multiple InSAR data sets applied to Virunga Volcanic Province » *Geophysical Journal International*, vol. 191, nº 3, p. 1095-1108, doi:10.1111/j.1365-246X.2012.05669.x.

Samsonov, S., M. van der Kooij et K. Tiampo, 2011. « A simultaneous inversion for deformation rates and topographic errors of DInSAR data utilizing linear least square inversion technique » *Computers and Geosciences*, vol. 37, n° 8, p. 1083–1091, doi:10.1016/j.cageo.2011.01.007.

Samsonov, S. V., A. P. Trishchenko, K. Tiampo, P. J. González, Y. Zhang et J. Fernández, 2014. « Removal of systematic seasonal atmospheric signal from interferometric synthetic aperture

radar ground deformation time series » *Geophysical Research Letters*, vol. 41, n<sup>o</sup> 17, p. 6123– 6130, doi:10.1002/2014GL061307.

Samsonov, S V, 2019. « User manual, source code, and test set for MSBASv3 (Multidimensional Small Baseline Subset version 3) for one- and two-dimensional deformation analysis », *Geomatics Canada*, fichier ouvert 45, doi.org/10.4095/313749.

Short, N. H. et A. L. Gray, 2005. « Glacier dynamics in the Canadian High Arctic from RADARSAT-1 speckle tracking » Canadian *Journal of Remote Sensing*, vol. 31, n<sup>o</sup> 3, p. 225– 239, doi:10.5589/m05-010.

Short, N. H. et A. L. Gray, 2004. « Potential for RADARSAT-2 interferometry: Glacier monitoring using speckle tracking » *Canadian Journal of Remote Sensing*, vol. 30, n° 3, p. 504– 509, doi:10.5589/m03-071.

Singleton, A., Z. Li, T. Hoey et J.-P. Muller, 2014. « Evaluating sub-pixel offset techniques as an alternative to D-InSAR for monitoring episodic landslide movements in vegetated terrain » *Remote Sensing of Environment*, vol. 147, p. 133–144, doi:10.1016/j.rse.2014.03.003.

Strozzi, T., A. Luckman, T. Murray, U. Wegmuller et C. L. Werner, 2002. « Glacier motion estimation using SAR offset-tracking procedures », *IEEE Transactions on Geoscience and Remote Sensing*, vol. 40, n<sup>o</sup> 11, p. 2384–2391, doi:10.1109/TGRS.2002.805079.

Strozzi, T., U. Wegmüller, C. Werner, A. Wiesmann et M. Santoro, 2007. « Potential of a Cband SAR mission with 12-day repeat cycle to derive ice surface velocity with interferometry and offset tracking » in *International Geoscience and Remote Sensing Symposium* (IGARSS): p. 4229–4232, doi:10.1109/IGARSS.2007.4423784.

Touzi, R., A. Lopes, J. Bruniquel et P. W. Vachon, 1999. « Coherence estimation for SAR imagery » *IEEE Transactions on Geoscience and Remote Sensing*, vol. 37, n<sup>o</sup> 1 PART 1, p. 135– 149, doi:10.1109/36.739146.

Van Wychen, W., L. Copland, L. Gray, D. Burgess, B. Danielson et M. Sharp, 2012. « Spatial and temporal variation of ice motion and ice flux from Devon Ice Cap, Nunavut, Canada », *Journal of Glaciology*, vol. 58, no 210, p. 657–664, doi:10.3189/2012JoG11J164.

Yun, S.-H., H. Zebker, P. Segall, A. Hooper et M. Poland, 2007. « Interferogram formation in the presence of complex and large deformation », *Geophysical Research Letters*, vol. 34, n<sup>o</sup> 12, doi:10.1029/2007GL029745.

Zebker, H. A. et J. Villasenor, 1992. « Decorrelation in Inteferometric Radar Echoes », *IEEE Transactions on Geoscience and Remote Sensing*, vol. 30, n<sup>o</sup> 5, p. 950–959.

#### <span id="page-40-0"></span>**Annexe A : Tutoriel sur le SGDOT et D-InRSO**

L'interface en ligne du système automatisé D-InRSO du PAV est intégrée au Système de gestion des données d'observation de la Terre (SGDOT). On peut accéder à ce site au [https://www.eodms](https://www.eodms-sgdot.nrcan-rncan.gc.ca/index-fr.html)[sgdot.nrcan-rncan.gc.ca/index-fr.html,](https://www.eodms-sgdot.nrcan-rncan.gc.ca/index-fr.html) dont voici la page d'accueil :

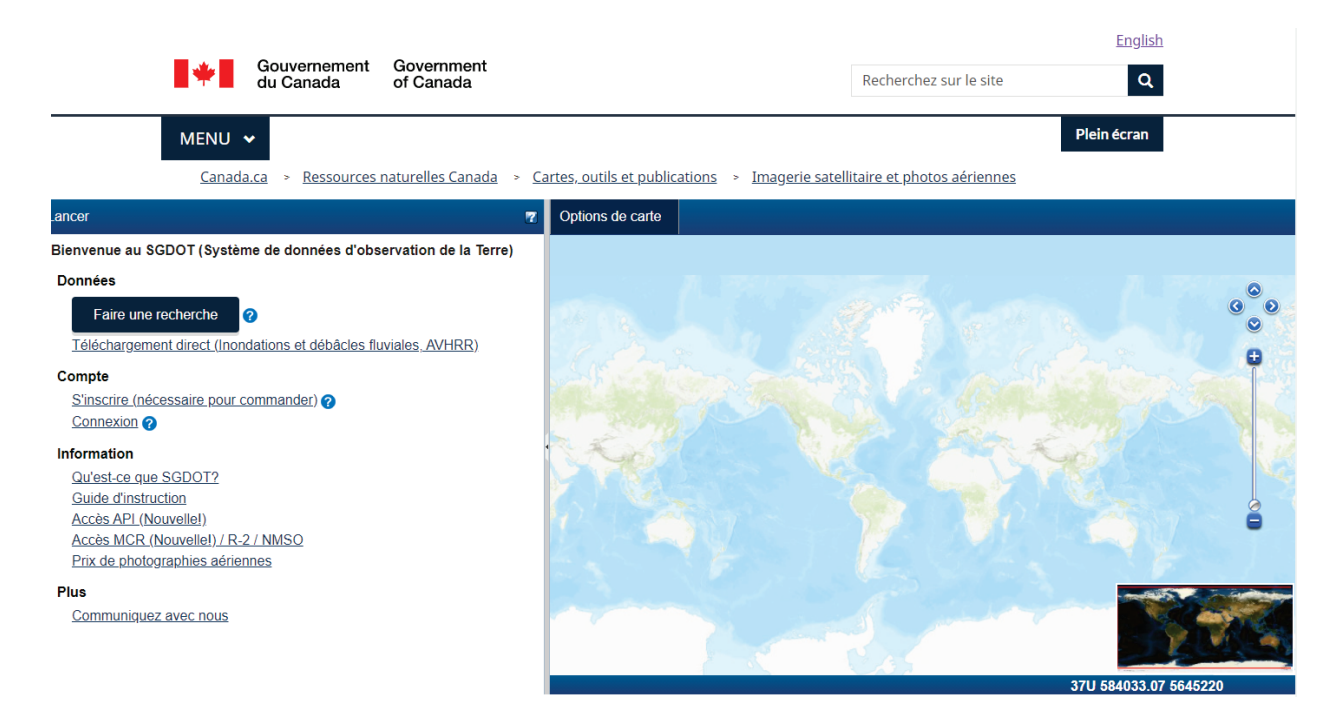

#### **Accès au SGDOT et au PAV**

L'utilisateur devra créer un compte dans le SGDOT et être autorisé pour l'utilisation des produits de données SAR de RADARSAT-2 ou de la MCR. Une fois le compte créé, il peut ouvrir une session dans le système et ensuite choisir parmi diverses options de recherche et de compte.

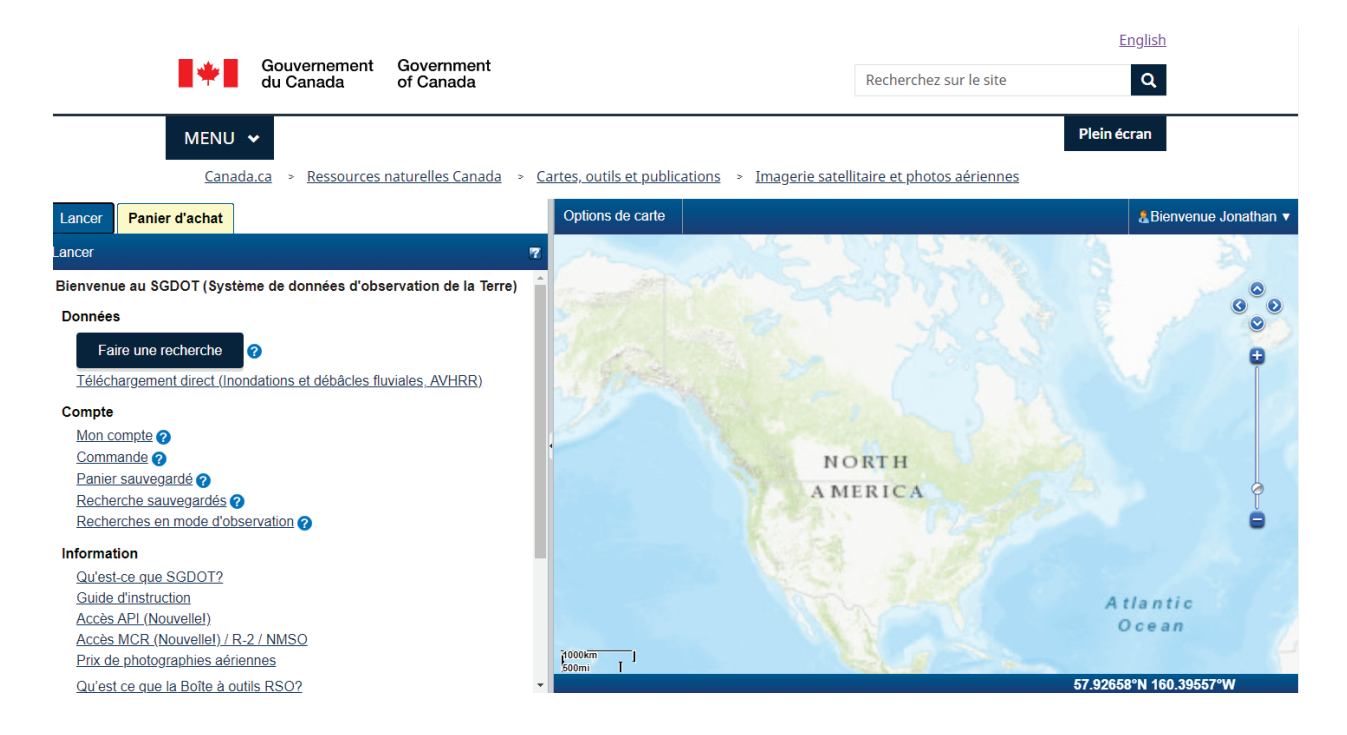

#### **Choix du détecteur**

Avant d'entreprendre un traitement D-InRSO, l'utilisateur doit sélectionner ses données d'entrée au catalogue. La première étape de cette sélection consiste à choisir un détecteur (produits RADARSAT-2 ou MCR). Dans le présent exemple, c'est la MCR qui a été choisie.

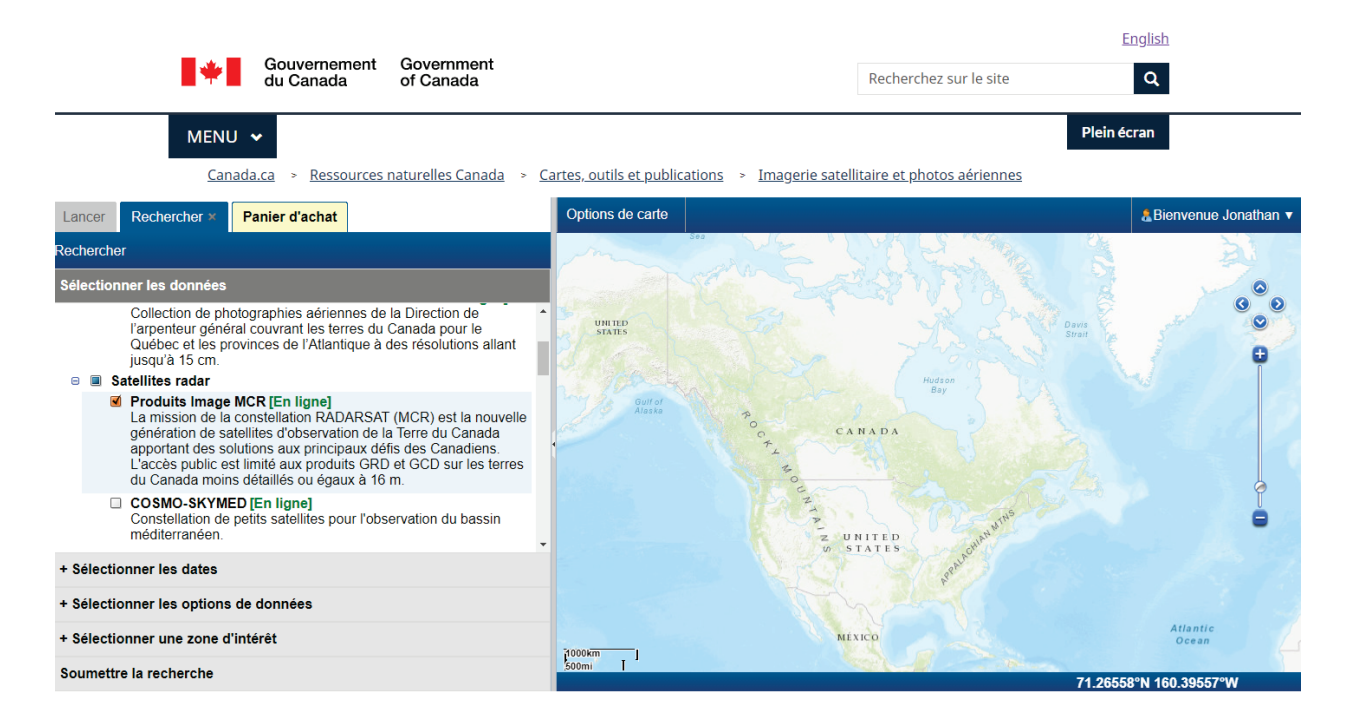

### **Sélection de dates**

L'utilisateur peut ensuite sélectionner l'intervalle de dates pour les données qu'il désire. Seules les données appartenant à cette tranche seront incluses dans sa recherche.

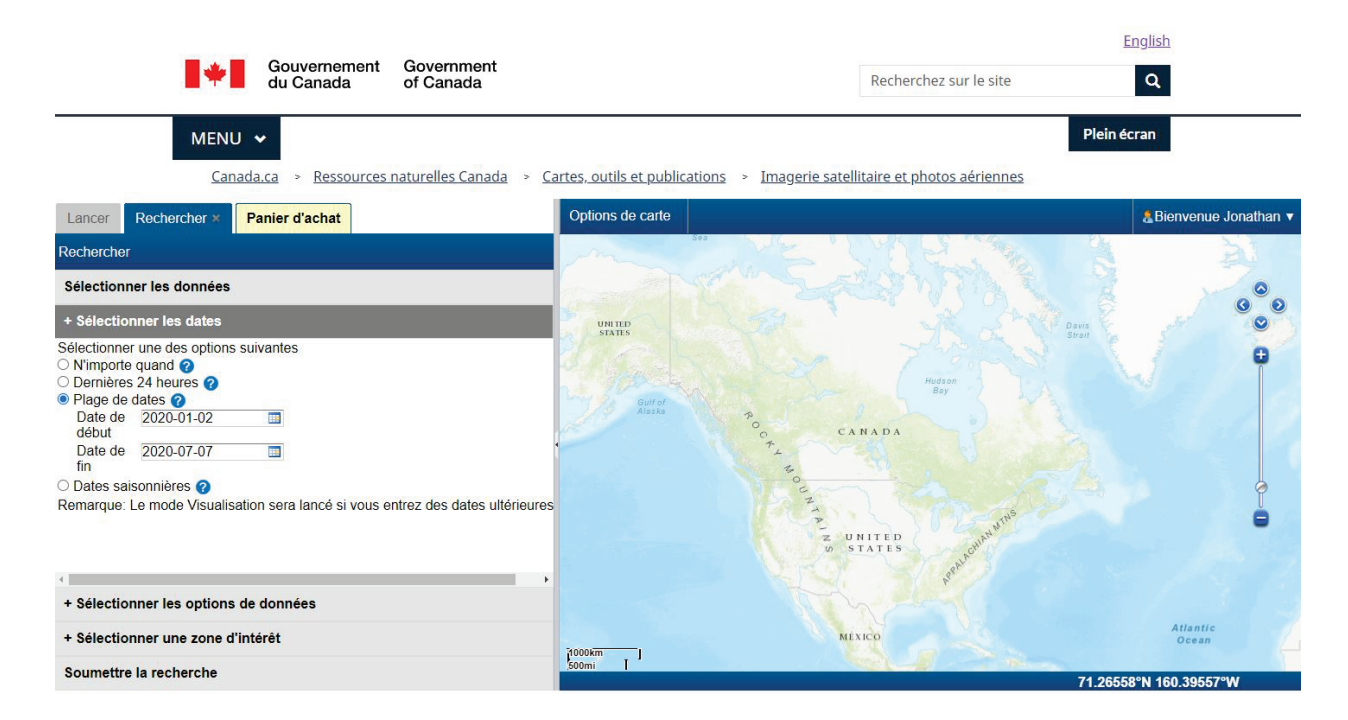

#### **Modes de faisceau**

Il est possible de spécifier le mode faisceau par sa géométrie d'imagerie ou par son repère mnémonique (s'il est connu). C'est ce qui définit la résolution et la largeur de fauchée des données. On trouvera aux tableaux 4 et 5 la liste des modes faisceau SLC/CVS de RADARSAT-2 et de la MCR. En général, il est recommandé de choisir le mode faisceau à la résolution la plus fine couvrant toute la zone d'intérêt.

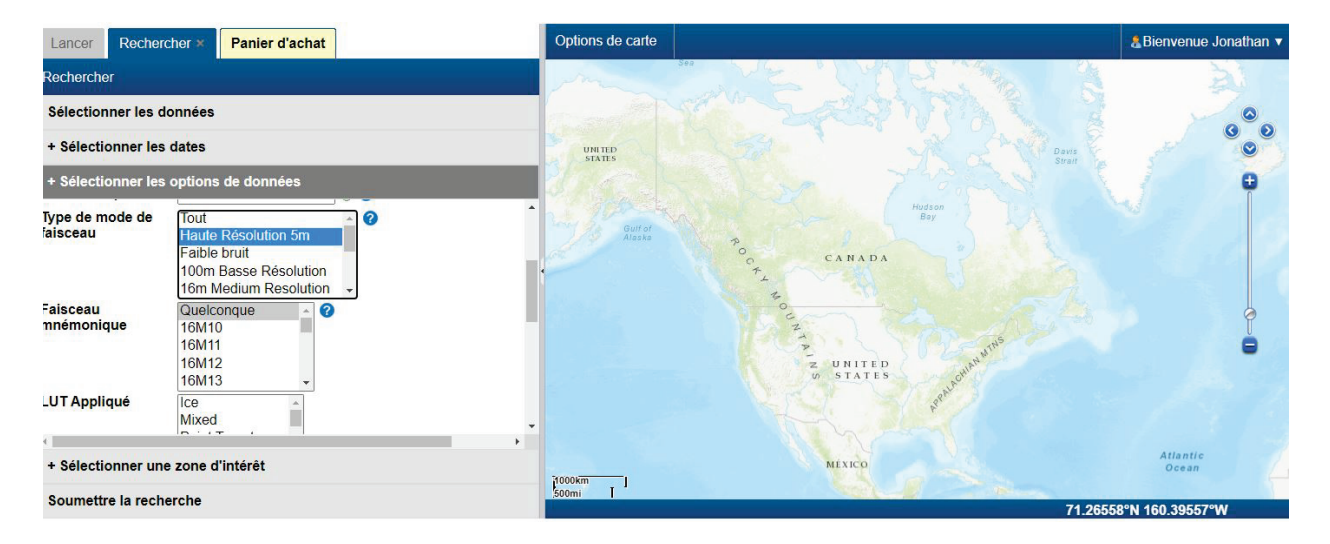

# **Polarisation et type de produit**

L'utilisateur définit ensuite la polarisation et le type de produit. Pour les traitements D-InRSO et SPO, la polarisation simple (HH ou VV) est recommandée. Le type de produit doit être SLC/CVS (complexe à visée simple).

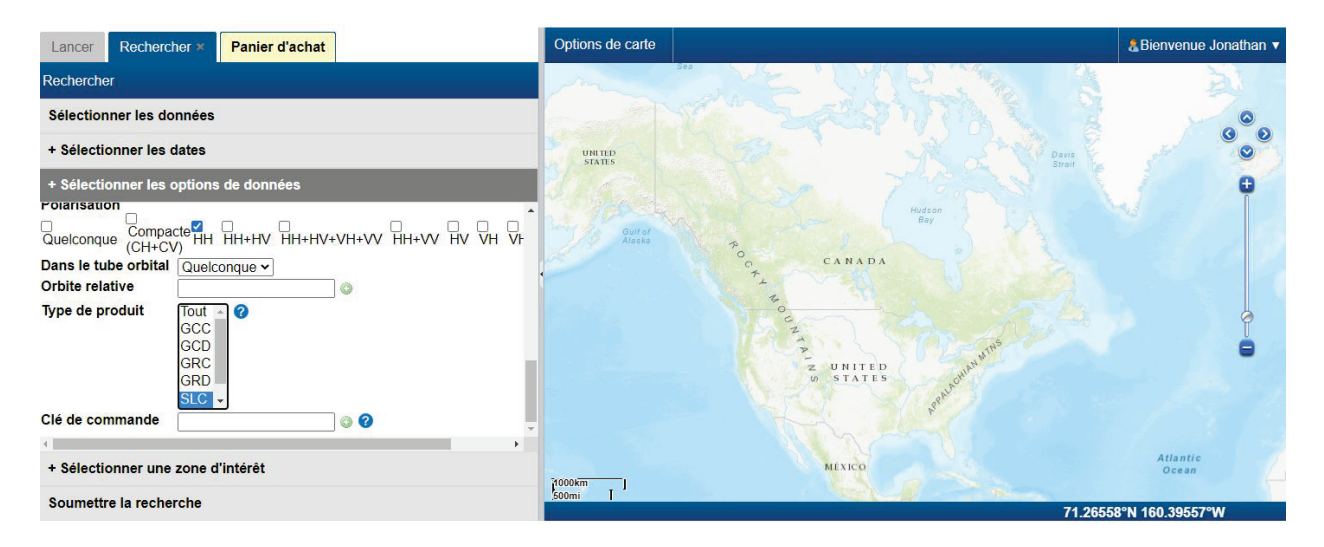

#### **Zone d'intérêt**

Une fois le produit spécifié, on peut délimiter la zone d'intérêt. Les méthodes à employer à cette fin sont diverses, comme le montre l'image. On pourra alors trouver les modes faisceau spécifiés qui recoupent cette zone. À noter que cette intersection ne garantit pas une couverture intégrale. Une fois la recherche complète, l'utilisateur peut visualiser le chevauchement d'empreintes de faisceau et choisir le mode faisceau qui convient.

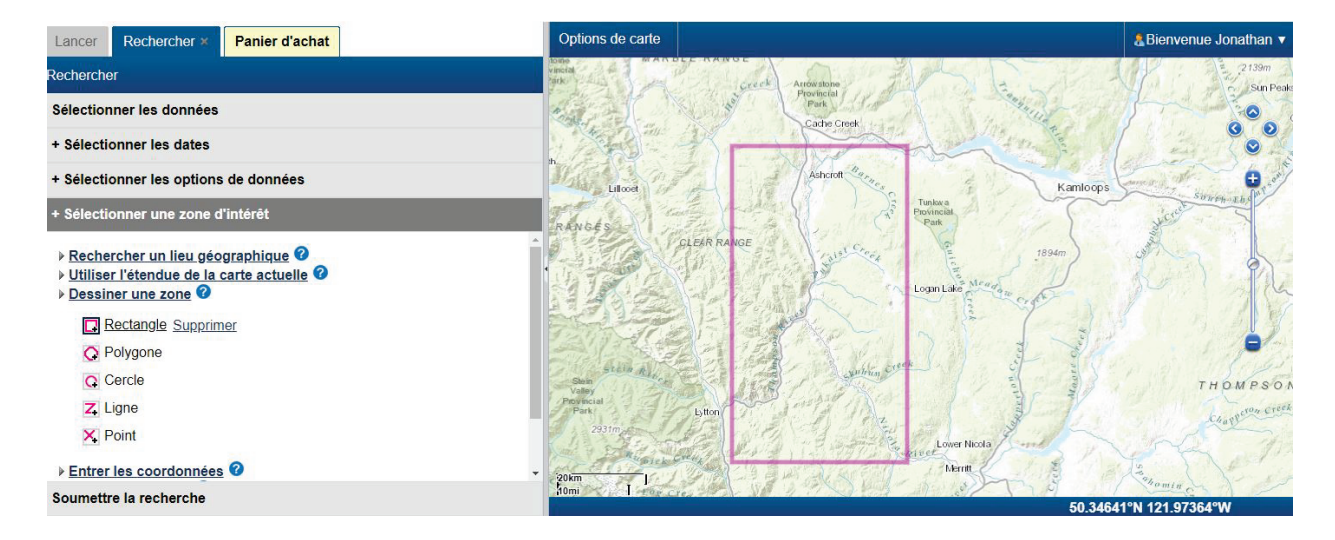

# **Recherche d'images**

La zone d'intérêt étant délimitée, la recherche d'images peut débuter avec le bouton « Rechercher ». Le SGDOT indiquera les progrès de la recherche et le nombre d'images répondant à l'ensemble des critères de recherche.

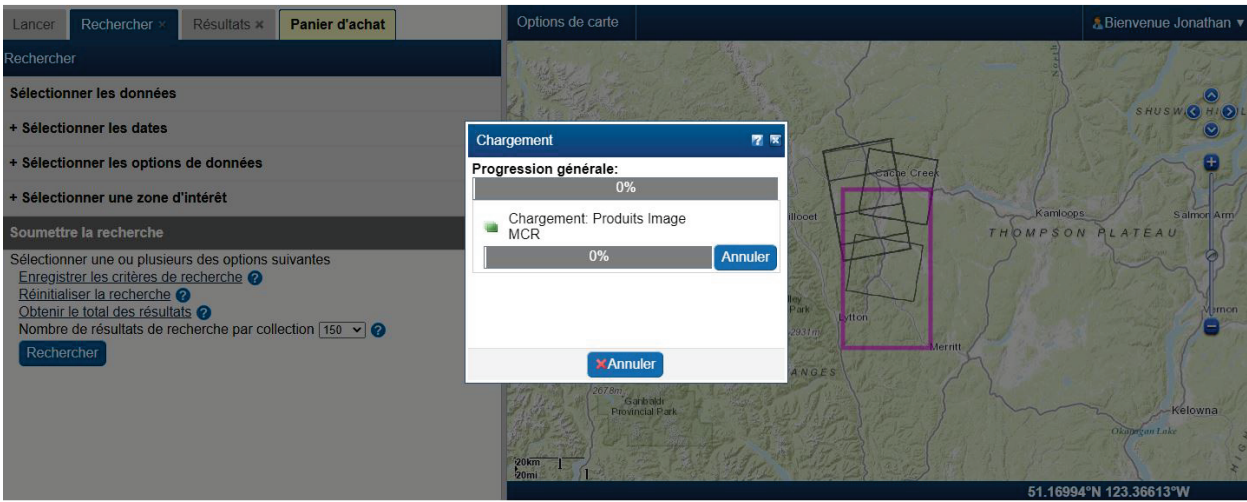

#### **Résultats de recherche**

La recherche étant effectuée, ses résultats seront présentés tant sous forme de tableau que de carte. Le tableau renseignera sur le détecteur, les dates et les caractéristiques du mode faisceau. La carte montrera l'empreinte des divers faisceaux et leur intersection avec la zone d'intérêt choisie. À ce stade, l'utilisateur peut visualiser la diversité des options et des empreintes de faisceau, puis sélectionner le mode et les dates d'images qui lui conviennent le mieux.

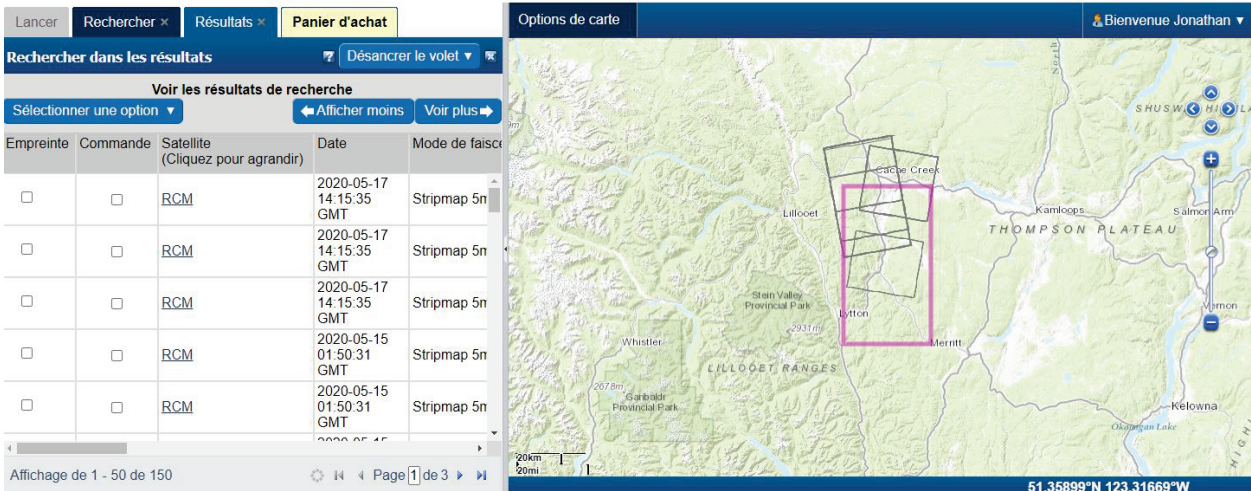

#### **Sélection de recherche**

Pour sélectionner une image, on doit cocher dans la case « Commande » pour chaque image. Une fenêtre « Options de commande » paraîtra et l'utilisateur cochera dans la case « Sélectionner le ou les éléments », puis appuiera sur le bouton « Mettre à jour le panier ». Dans le traitement D-InRSO, il faut que chaque image sélectionnée ait la même empreinte à la fenêtre de la carte. Les images qui ne se chevauchent pas parfaitement ne peuvent être traitées. Toutes les images doivent se rattacher au même mode faisceau et au même passage (ascendant ou descendant) en correspondance avec les unités LUT.

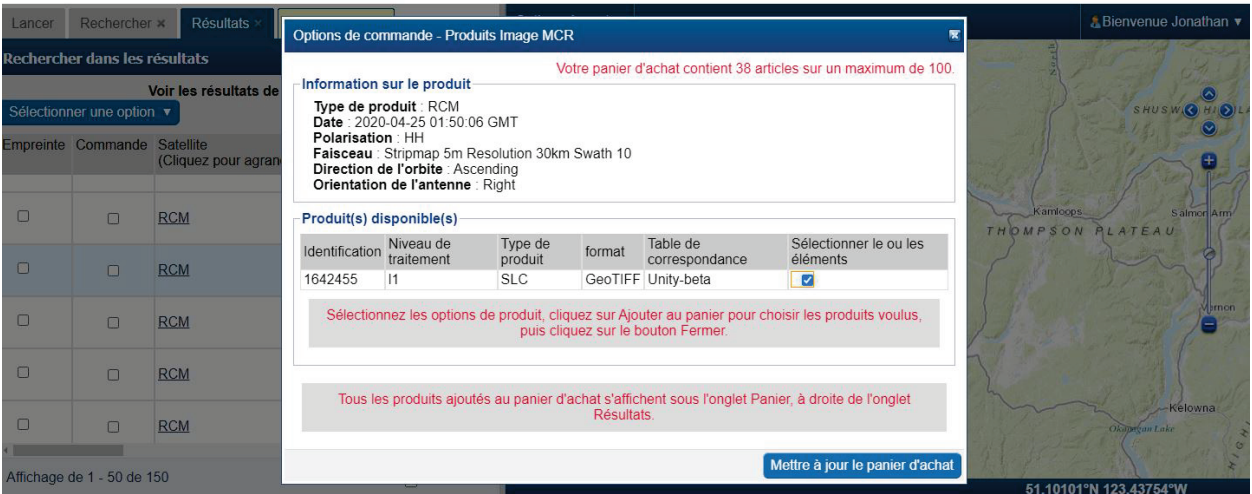

#### **Sélection au panier**

Une fois toutes les images sélectionnées et ajoutées au « panier », l'onglet « Panier » peut être choisi au menu. Il permet à l'utilisateur de sélectionner les images à télécharger en direct (par un serveur FTP) ou à mettre aussi en traitement PAV. Pour ajouter des images à une demande de traitement D-InRSO, on doit cocher dans la case « Sélectionnez les options de produit » pour toutes les images à traiter. Comme avant, les empreintes d'images doivent toutes se chevaucher; toutes doivent avoir été obtenues avec le même mode faisceau et dans la même direction de passage.

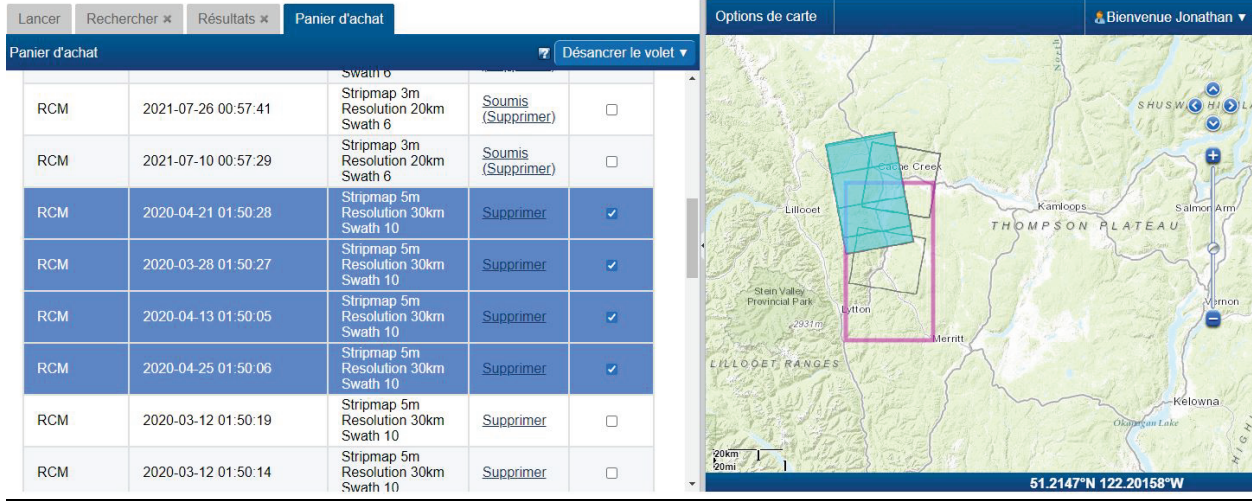

# **Définition des options de traitement**

Une fois les images sélectionnées à des fins de traitement, on peut prendre le bouton « Définir les options de traitement pour le produit choisi ».

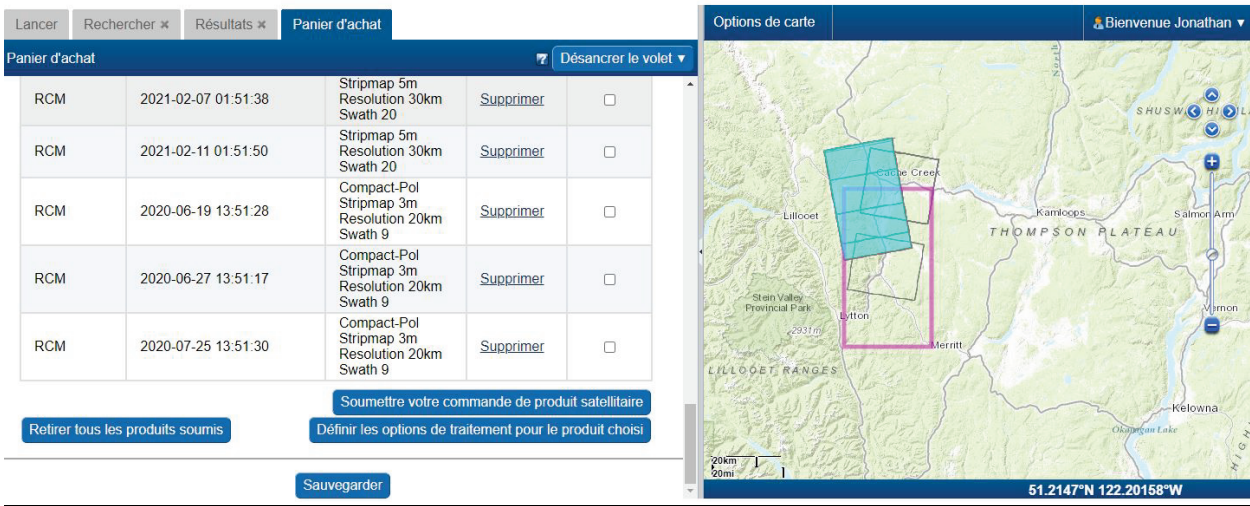

# **Traitement de la liste des produits sélectionnés**

Après sélection des images à des fins de traitement, un nouvel onglet « Traitement » s'ouvrira qui devrait contenir la liste des produits d'imagerie choisis.

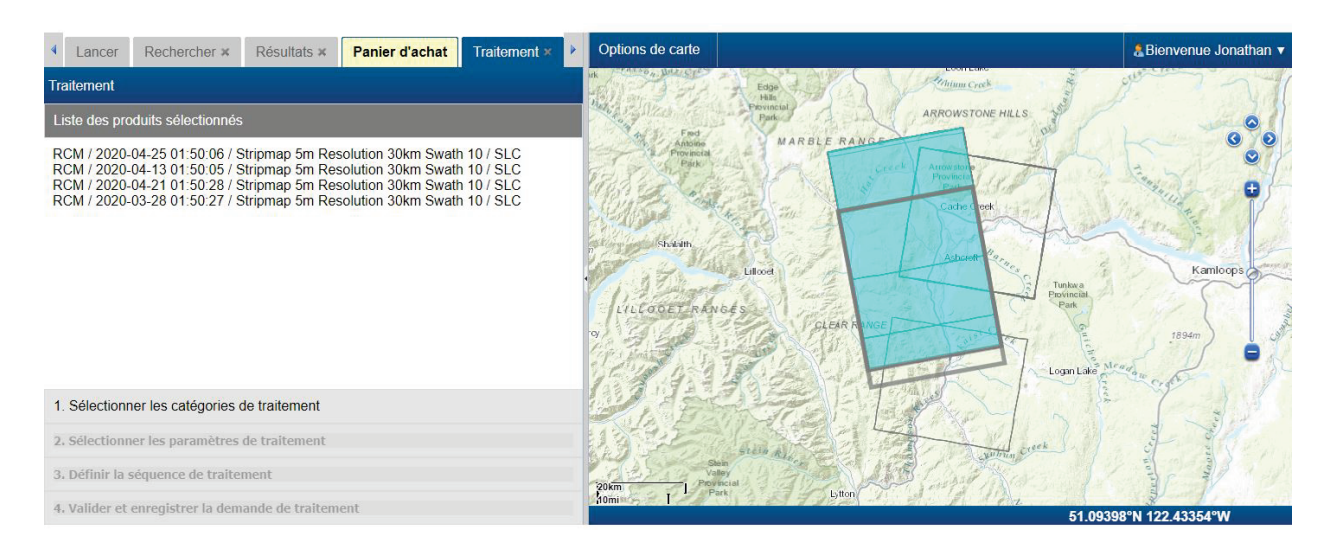

#### **Sélection des catégories de traitement**

Sous l'onglet « Liste des produits sélectionnés », il y a l'onglet « Sélectionner les catégories de traitement ». Cet onglet présentera les options possibles de traitement des données SAR. Pour le traitement D-InRSO, on doit cocher dans la case « Interférométrie ». Celle-ci ne peut être combinée à une autre case de sélection de traitement.

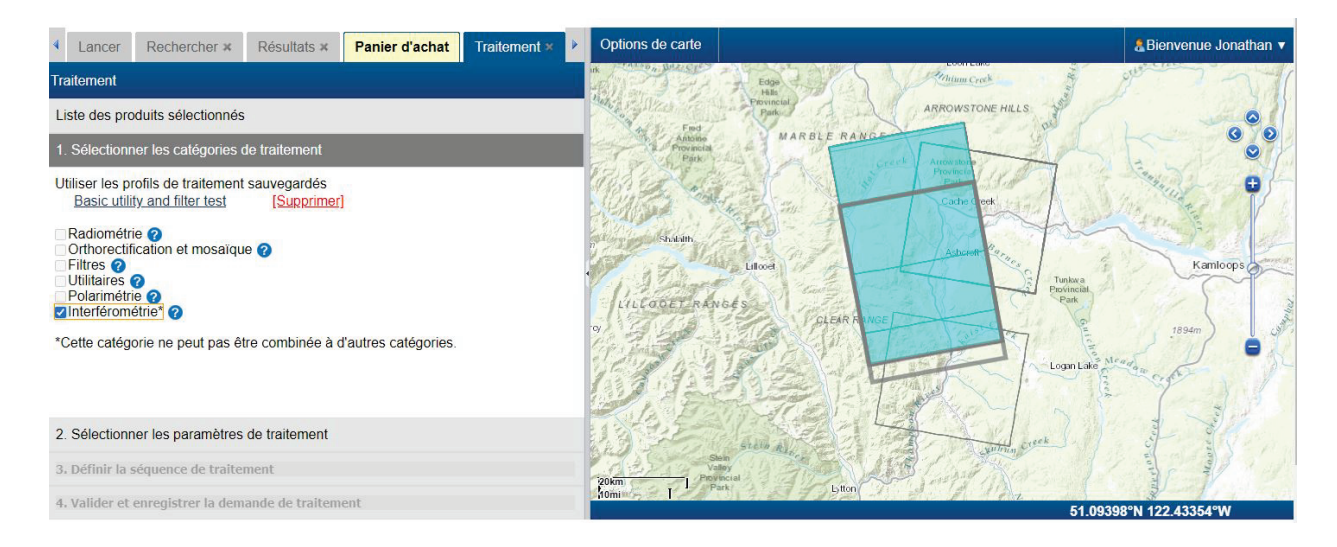

#### **Sélection des paramètres de traitement**

Après avoir coché dans la case « Interférométrie », on peut passer à l'onglet « Sélectionner les paramètres de traitement ». Cet onglet présente une case de sélection de la polarisation. Seule **une** polarisation peut être choisie (on ne peut cocher dans la case « Tous disponibles ») et elle doit être présente dans les données d'imagerie. On peut ensuite choisir la méthode de traitement dans la liste déroulante « Ajouter une méthode ». Il existe deux méthodes de traitement « Déformation du sol » et « Très grande déformation du sol ». La première soumet les données d'imagerie à un traitement InSAR différentiel (D-InRSO). Elle convient si le mouvement du sol à prévoir est approximativement de quelques centimètres au plus (entre les dates des images). La seconde méthode par suivi à décalage du chatoiement (« Speckle Offset Tracking » ou SPO) convient à des mouvements de sol à prévoir de l'ordre de quelques mètres ou plus (entre les dates des images).

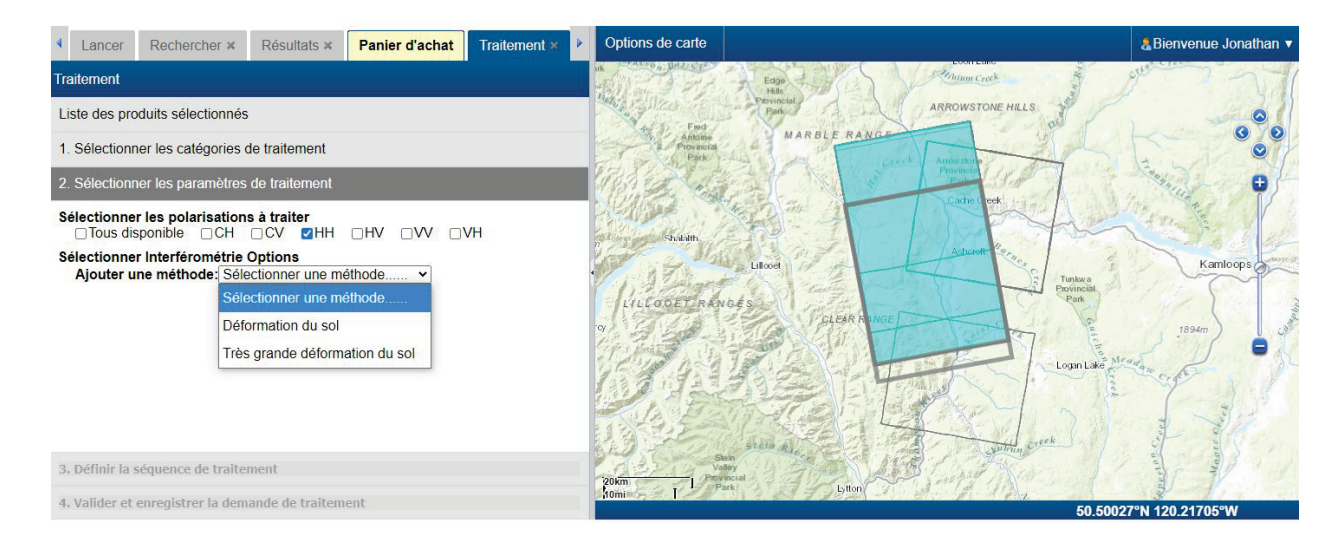

### **Validation**

Une fois la méthode de traitement sélectionnée, le SGDOT vérifiera les paramètres d'entrée et les images à traiter en s'assurant que la polarisation choisie est présente pour les images et que celles-ci conviennent à un traitement D-InRSO.

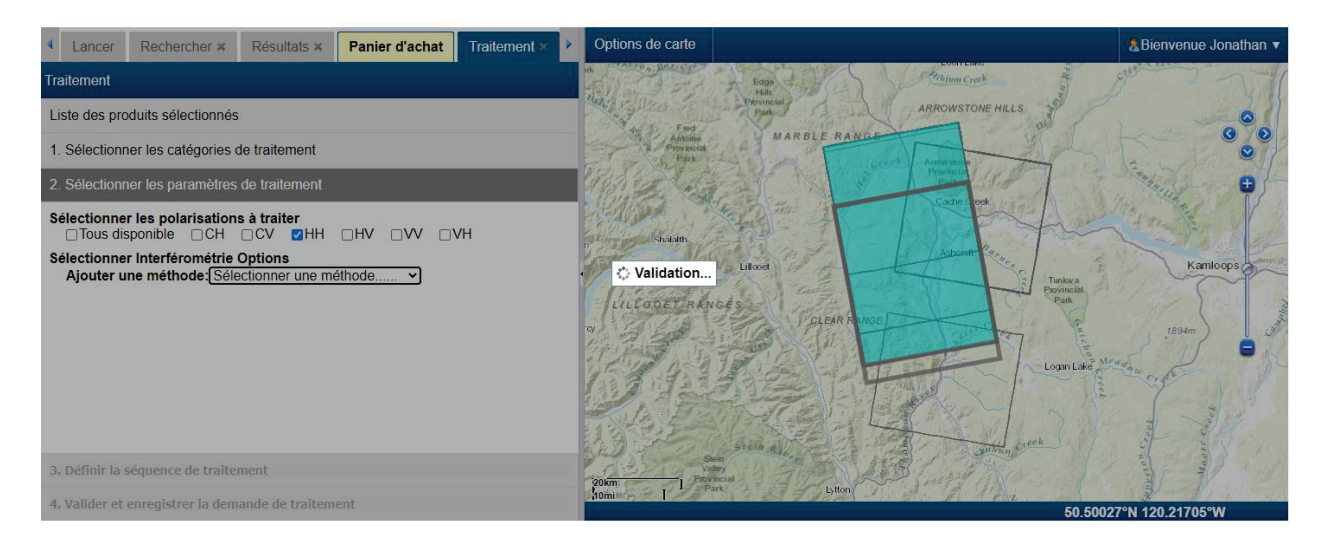

#### **Sélection des paramètres de traitement**

Si la validation réussit, l'utilisateur peut définir les paramètres applicables au traitement sélectionné et qui entreront dans l'algorithme de traitement du système D-InRSO. Ce sont les suivants :

- « Nom de l'étiquette » : nom de votre demande de traitement.
- « Définition de l'image maître » : définition d'une date d'image maître pour le coenregistrement de toutes les autres images ou bien sélection automatique par le système.
- « Moyenne spatiale » : taille du filtre boxcar (multivisée) à appliquer aux données. On réduit ainsi le chatoiement au détriment de la résolution; dans le cas de D-InRSO, il est recommandé de choisir la plus haute multivisée qui préservera encore la résolution du signal prévu.
- « Accentuation du produit » : ce paramètre commande des outils d'amélioration d'imagerie (filtrage spatial, limites de cohérence, etc.); il peut se régler à « bas », « moyen » ou « haut »; dans les régions de plus grande cohérence, on a moins à filtrer et, dans le cas contraire, on a intérêt à filtrer davantage.
- « Modèle altimétrique numérique » : définition du MAN à employer pour retrancher la phase topographique; l'utilisateur peut sélectionner « CDEM/MANC », « CDSM/MNSC » ou « SRTM ». Le MNSC (résolution au sol de 20 m) couvre les régions canadiennes au sud du  $60^{\circ}$  parallèle Nord, le MANC (résolution au sol de 30 m) tout le territoire canadien et enfin la SRTM (résolution au sol de 90 m) la partie du globe comprise entre le  $60^{\circ}$  parallèle Sud et le  $60^{\circ}$  parallèle Nord.
- « Traitement de l'étendue définie » : l'utilisateur peut sélectionner une sous-région de l'image à des fins de traitement D-InRSO; il peut ainsi accélérer le traitement et réduire les tailles de fichier si la zone d'intérêt correspond seulement à une petite partie de l'image; la sous-région choisie doit aussi contenir des zones stables en dehors de la zone subissant un mouvement de sol.
- « Options de la couche de sortie » : définition des produits D-InRSO qui seront livrés à l'utilisateur (voir la partie qui suit).

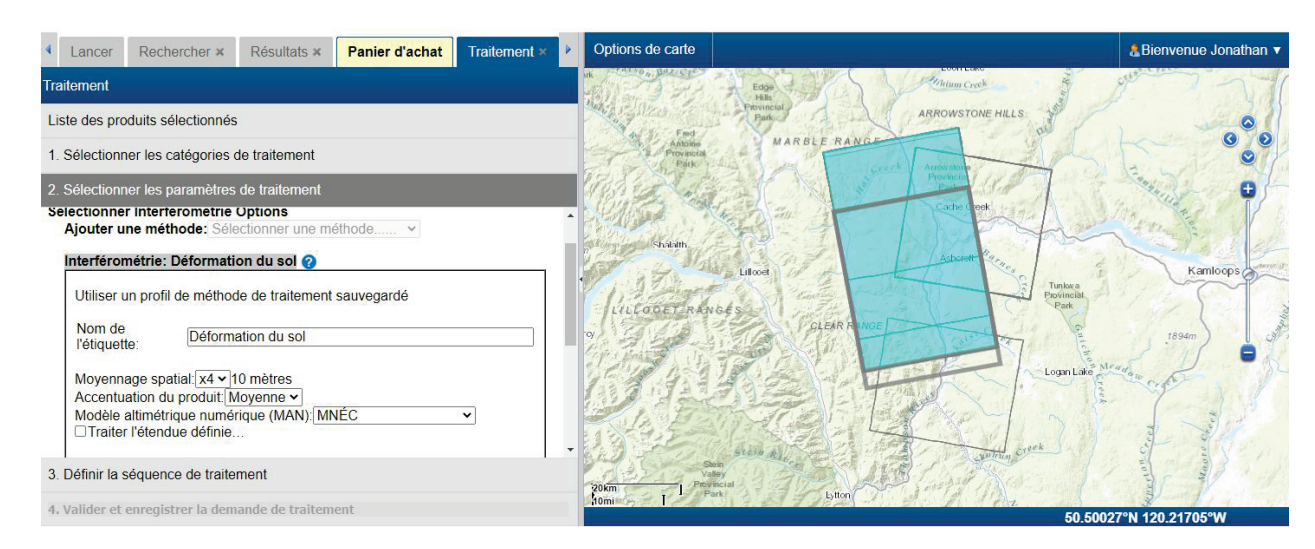

#### **Sélection des paramètres de traitement** (**déformation du sol**)

Pour l'option de traitement « Déformation du sol » (D-InRSO), les « Options de la couche de sortie » sont toutes coenregistrées à la date d'image maître et géocodées. Ce sont celles du [tableau](#page-16-1) 6 :

- « Modèle altimétrique numérique » : carte du MAN.
- « Intensité enregistrée » : images d'intensité pour les diverses dates d'images.
- « Cohérence » : cartes de cohérence pour les diverses paires interférométriques.
- « Cohérence (filtrée) » : carte de cohérence filtrée spatialement.
- « Phase enveloppée » : en enveloppement de phase pour chaque paire interférométrique.
- « Phase enveloppée (filtrée) » : en enveloppement de phase et en filtrage spatial.
- « Phase non enveloppée » : en développement de phase pour chaque paire interférométrique.
- « Déplacement de la visée » : déplacement en visibilité directe pour chaque paire interférométrique.
- « Série et taux temporels du déplacement de la visée » : mesure cumulative et continue du déplacement en visibilité directe pour chaque date d'image. Le taux de déformation linéaire est également calculé.

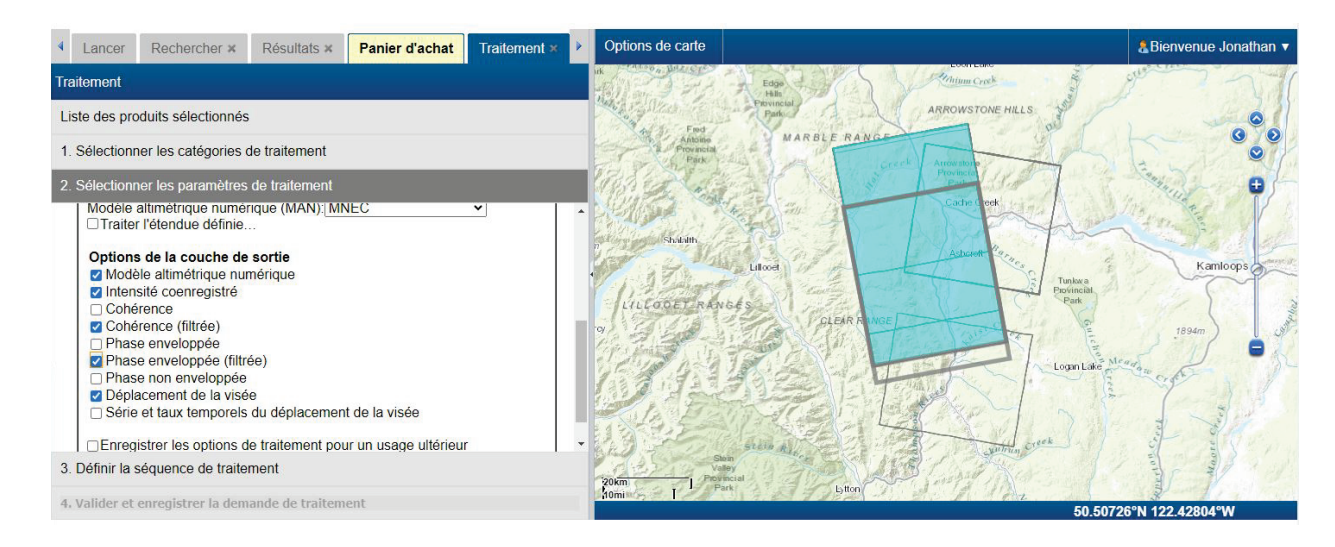

#### **Sélection des paramètres de traitement (très grande déformation du sol)**

Pour l'option de traitement « Très grande déformation du sol » (SPO), les « Options de la couche de sortie » sont toutes coenregistrées à la date d'image maître et géocodée. Elles sont énumérées au [tableau](#page-16-1) 6 :

- « Modèle altimétrique numérique » : carte du MAN.
- « Intensité enregistrée » : images d'intensité pour les diverses dates d'imagerie.
- « Azimut/déplacement de distance » : déplacement en azimut et en portée pour chaque paire interférométrique.
- « Série chronologique et taux de déplacement azimut/distance » : mesure cumulative et continue du déplacement en azimut et en portée pour chaque date d'image. Le taux de déformation linéaire est également calculé.
- « Déplacement 3D (écoulement parallèle de surface) » : déplacements est-ouest, nordsud et haut-bas de chaque paire interférométrique dans l'hypothèse que le mouvement suit la pente topographique locale.
- « Déplacement 3D (écoulement parallèle de surface) Série chronologique et vitesse de déplacement 3D » : mesure cumulative et continue des déplacements est-ouest, nordsud et haut-bas pour les diverses dates d'images dans l'hypothèse que le mouvement suit la pente topographique locale. Le taux de déformation linéaire est également calculé.

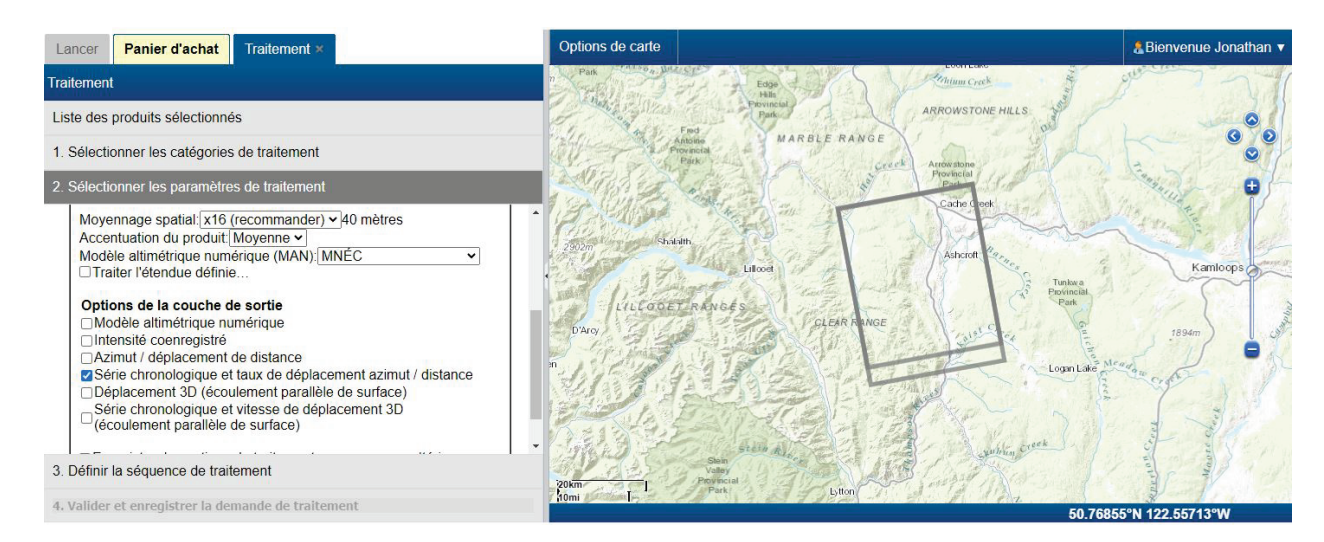

#### **Définition de la séquence de traitement**

Une fois les options de traitement configurées, on peut définir la séquence de traitement. On choisit la méthode au menu déroulant par son nom d'étiquette et on détermine aussi le lieu de livraison. On a également la possibilité d'enregistrer les options de traitement pour utilisation future.

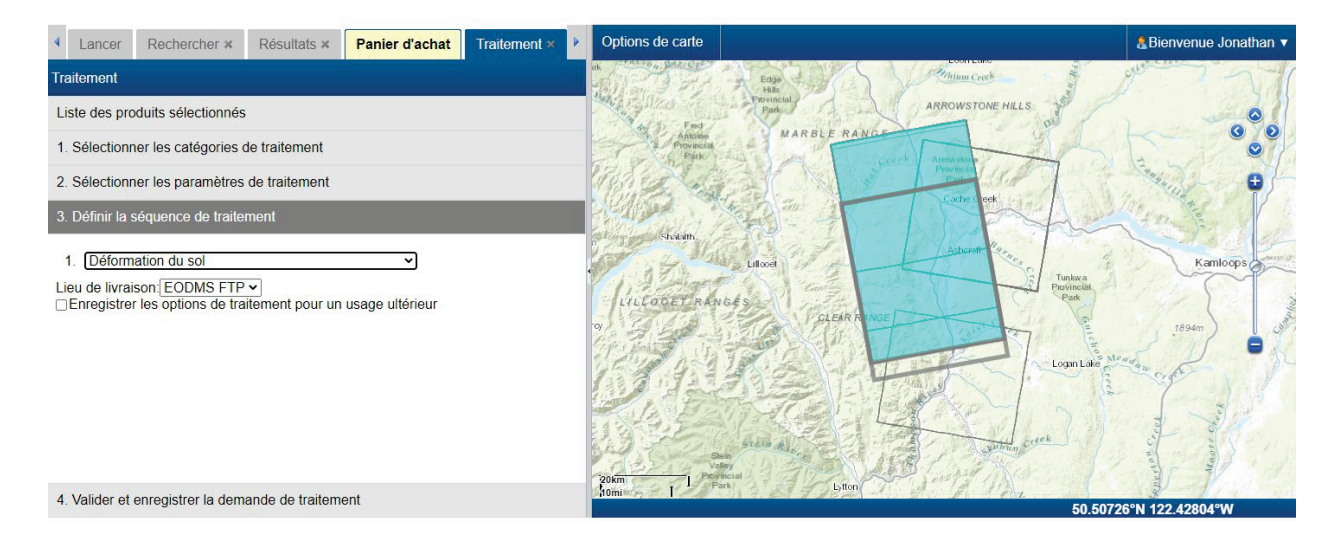

#### **Validation de la demande de traitement**

La dernière étape dans la demande de traitement est une validation finale de toute la demande par le SGDOT. La sélection de l'onglet « Valider et enregistrer la demande de traitement » fait apparaître le bouton « Valider la demande de traitement ». La sélection de ce bouton ouvre l'étape finale de la validation de la demande de traitement.

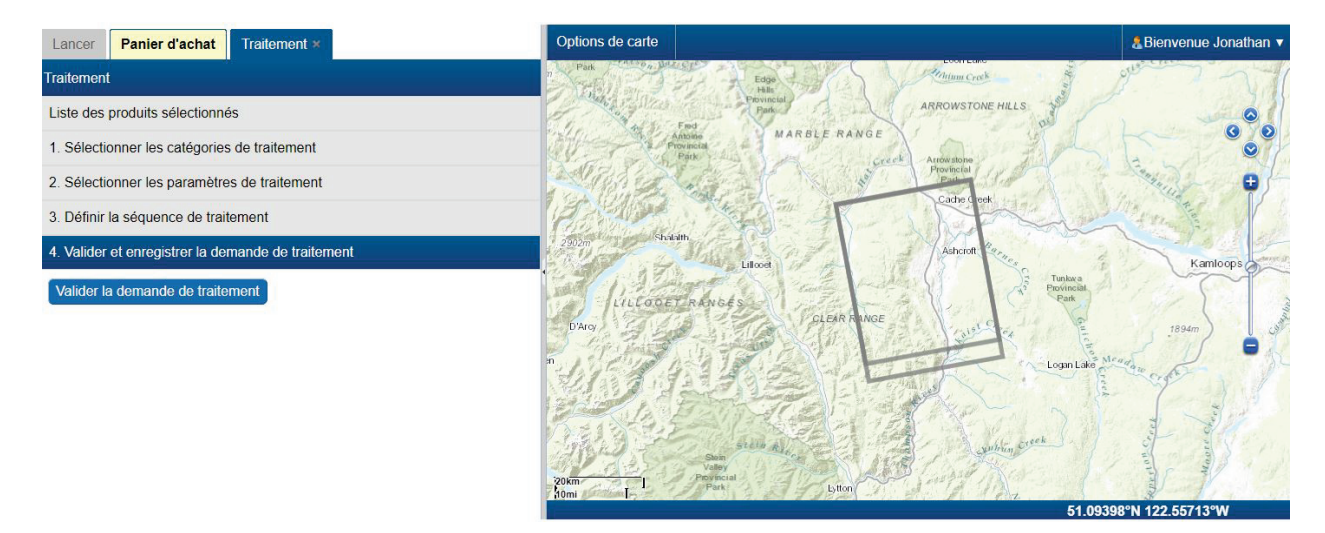

### **Nom de la demande de traitement**

Une fois que la validation est complète et réussie, le nom de la demande de traitement peut être fixé et cette demande peut être ajoutée à l'onglet « Panier » du SGDOT.

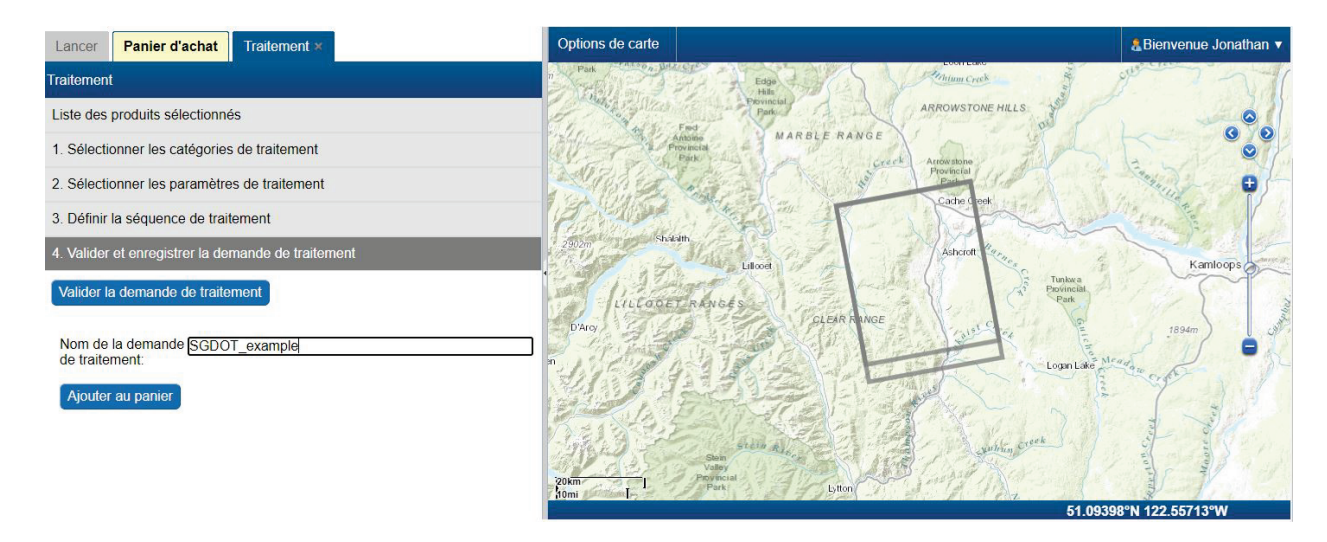

#### **Soumission de la commande de traitement**

À l'onglet « Panier », on peut soumettre la demande de traitement au système SGDOT PAV en cochant d'abord dans la case « Sélection de la demande » pour la demande de traitement désirée, puis en sélectionnant « Soumettre votre commande de traitement de la Boîte à outils PAV ». C'est là la dernière étape de présentation de la demande de traitement.

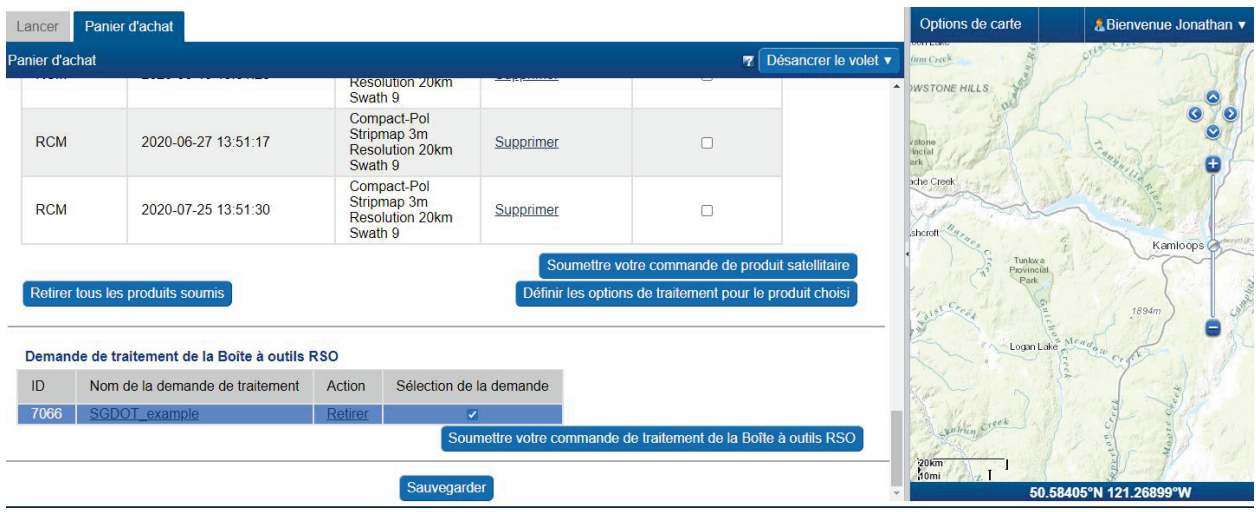

### **Soumission de la commande de traitement**

Une fois la commande soumise, une fenêtre contextuelle du SGDOT permet de vérifier si la demande a été envoyée au système PAV à des fins de traitement D-InRSO.

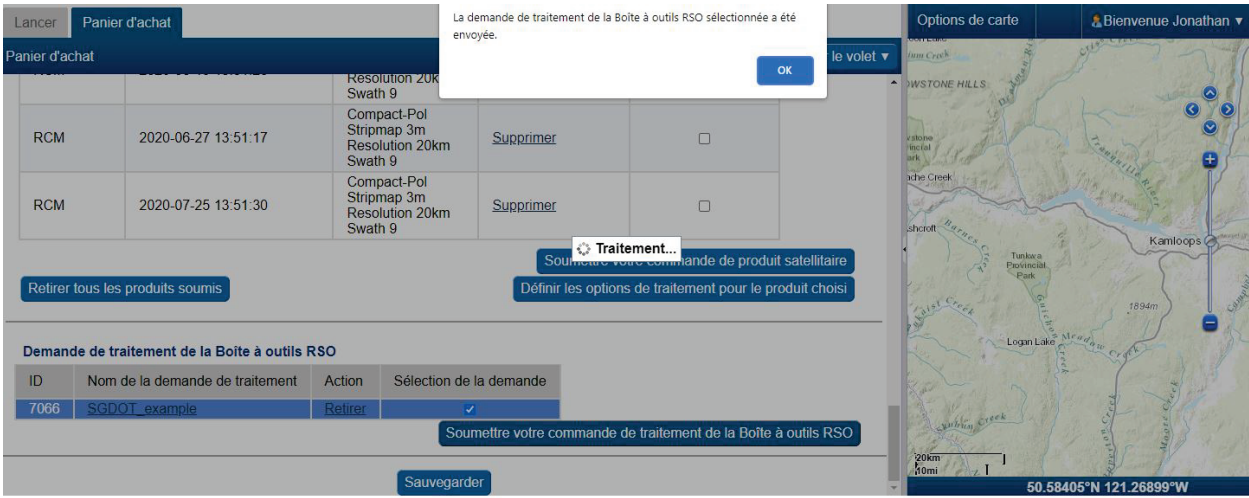

#### **Avis de soumission de la demande de traitement de la Boîte à outils PAV du SGDOT**

Comme autre validation de la présentation de la commande, le SGDOT enverra un courriel accusant réception de la commande soumise au système PAV.

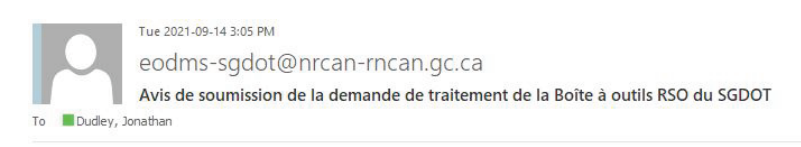

Cher/chère Jonathan,

Natural Resources Ressources naturelles

Votre demande de traitement de la Boîte à outils RSO "SGDOT\_example" (ID de la commande : 68873) a été soumise avec succès.

**Canada** 

Vous recevrez un avis lorsque la commande de traitement demandée aura été livrée.

#### MESSAGE IMPORTANT

· Si vous avez reçu ce courriel sans avoir passé de commande de traitement de la Boîte à outils RSO, veuillez communiquer avec l'équipe de soutien du SGDOT.

Merci et bonne journée!

L'équipe du SGDOT nrcan.eodms-sgdot.rncan@canada.ca

#### **Avis de demande/commande de traitement terminée**

Une fois la demande traitée par le système, le SGDOT envoie un courriel de notification à l'utilisateur en vue de la transmission d'un lien HTTP pour le téléchargement des données de sortie. Ainsi s'achève le traitement de la demande.

Tue 2021-09-14 3:33 PM eodms-sgdot@nrcan-rncan.gc.ca Avis de demande/commande de traitement de la Boîte à outils RSO du SGDOT terminée To Dudley, Jonathan

Cher/chère Jonathan,

Natural Resources Ressources naturelles

Votre demande de traitement de la Boîte à outils RSO "SGDOT example" (ID de la commande : 68873) a été traitée et est maintenant prête à être téléchargée sur le site FTP du Système de gestion des données d'observation de la Terre (SGDOT).

La commande de traitement demandée sous le compte "jdudley" peut être trouvé à :

HTTP https://data.eodms-sgdot.nrcan-mcan.gc.ca/public/carts/0232438d-1a30-44a9-a0b7-afa6d1697394/545197/d0c361a5-294c-4298-8bc0-46fa38ed2c04

#### MESSAGE IMPORTANT

· Le répertoire ci-dessus et son contenu seront supprimés après 14 jours. Veuillez télécharger les fichiers avant qu'ils ne soient supprimés.

Canadä

· Si vous avez reçu ce courriel sans avoir passé de commande de traitement de la Boîte à outils RSO, veuillez communiquer avec l'équipe de soutien du SGDOT.

Merci et bonne journée!

L'équipe du SGDOT nrcan.eodms-sgdot.rncan@canada.ca

#### <span id="page-66-0"></span>**Annexe B : Acronymes des noms de fichier**

adf : filtrage spatial adapté bperp : base perpendiculaire cc: cohérence spatiale, mesurée de 0 à 1 ddew : gradient du MAN en direction est-ouest ddns : gradient du MAN en direction nord-sud dem : modèle altimétrique numérique en mètres disp : déplacement en mètres en visibilité directe filtered : filtrage spatial dans le traitement SPO geo : géoréférencement kmz : langage à balisage géolocal et compression LOS : visibilité directe lv\_phi : angle vectoriel de visée horizontale en radians lv\_theta : angle vectoriel de visée verticale en radians MSBAS : sous-ensemble multidimensionnel de petites bases pour une mesure cumulative en mètres de série chronologique en visibilité directe MSBAS\_LINEAR\_RATE : taux linéaire de série chronologique en mètres par an MSBAS\_LINEAR\_RATE\_R2 : coefficient de détermination du taux linéaire de série chronologique MSBAS\_LINEAR\_RATE\_STD : écart-type du taux linéaire de série chronologique MSBAS\_LOG : fichier journal de série chronologique MSBAS TSOUT : fichier paramétrique de série chronologique MSBAS\_ZSCORE\_MASK : écart réduit de série chronologique pdf : format de document portable rmli : intensité multivisée enregistrée slc : complexe à visée simple spo : suivi à décalage du chatoiement spo\_azimuth : composante en azimut du déplacement en mètres spo\_ew : composante est du déplacement en mètres spo\_magnitude : grandeur du déplacement en mètres spo\_ns : composante nord du déplacement en mètres spo\_range : composante en portée du déplacement en mètres spo\_snr : rapport signal-bruit dans le traitement SPO spo\_ud : composante verticale du déplacement en mètres dans le traitement SPO tif : GeoTIFF ts azimuth : série chronologique en azimut dans le traitement SPO ts\_3d : série chronologique tridimensionnelle dans le traitement SPO ts insar : série chronologique dans le traitement D-InRSO ts range : série chronologique en portée dans le traitement SPO unw : développement de phase en radians

wrp : enveloppement de phase en radians